## **Lawrence Berkeley National Laboratory**

**Recent Work**

**Title** SCEPTRE USERS MANUAL

**Permalink** <https://escholarship.org/uc/item/4j2462t1>

**Author** McMillan, Bradford B.

**Publication Date** 1971-03-01

UCRL-20659  $^{\circ}$ 

UCRL-20659 ca

## $RECEIVED$  $U_{\rm{eff}}$  is the contribution of  $\sim$ g,'.DI:\ Tit}~:! lA!tO "!ffiOB.'!

' . <sup>~</sup> DOCUMENTS SECTION

## SCEPTRE USERS MANUAL

Bradford B. McMillan (M.S. Thesis)

March 1971

## $\hbox{AEC Contract No. }$  W-7405-eng-48

## **TWO-WEEK LOAN COPY**

**This** *is a Library Circulating Copy*  **which** *may be borrowed for two weeks. For a personal retention copy, call*  **Tech. Info. Division, Ext. 5545** 

•. w.>,

# LAWRENCE RADIATION LABORATORY UNIVERSITY **of** CALIFORNIA **BERKELEY**

#### **DISCLAIMER**

This document was prepared as an account of work sponsored by the United States Government. While this document is believed to contain correct information, neither the United States Government nor any agency thereof, nor the Regents of the University of California, nor any of their employees, makes any warranty, express or implied, or assumes any legal responsibility for the accuracy, completeness, or usefulness of any information, apparatus, product, or process disclosed, or represents that its use would not infringe privately owned rights. Reference herein to any specific commercial product, process, or service by its trade name, trademark, manufacturer, or otherwise, does not necessarily constitute or imply its endorsement, recommendation, or favoring by the United States Government or any agency thereof, or the Regents of the University of California. The views and opinions of authors expressed herein do not necessarily state or reflect those of the United States Government or any agency thereof or the Regents of the University of California.

**SCEPTRE USERS MANUAL** 

Bradford B. McMillan

Lawrence Radiation Laboratory University of California Berkeley, California 94720

#### **FORWARD**

The version of SCEPTRE available at LRL was originally received as SCEPTRE/6600 version  $10-69-A$  in December of 1969. Version  $10-69-A$  is an adaptation of the original SCEPTRE written for the IBM 7094. The only user's manual available at that time was the one that had been written for the original SCEPTRE. Because of the many changes that the version 10-69-A had been through, the user's manual was in many ways not relevant to this newer SCEPTRE. There were features that the original user's manual spoke of that just simply did not work on our version; and, in going through the coding, features were found that were not mentioned in the manual.

During the course of the project, it was determined which of the omitted features had been purposely deleted from our version and which had been aborted by programming errors, machine differences, etc. Some of these determinations were made by studying the coding involved. Others were done by direct conversations with Captain John Anderson and Lieutenant R. B. McBride of AFWL Albuquerque, New Mexico, and an author of the original SCEPTRE, Stephen R. Sedore of IBM Electronics Systems Center, Owego, New York. Those features purposely deleted, the coding was changed to conform with its intended purpose.

ક્ષિ

#### Defined Parameters: D.

A special section has been created to enable the user to define quantities that may be output other than sources or  $_{\odot}$  passive currents and voltages. The user may enter systems of first-order differential equations that may or may not have anything to do with a particular electrical network.

a roj nagoveće i većenomi

 $-2-$ 

#### E. Output:

 $\mathcal{V}_{\rm{tot}}=\sigma_{\rm{ph}}$ 

 $\mathcal{L}_{\text{max}}$  , and the set of  $\mathcal{L}_{\text{max}}$ 

In addition to the conventional output format, which allows and we have all sources and passive currents and voltages at each solution mode find parameter and the user may request as output any defined parameter which are from item D. The may also select any element value, step size,  $\mathbb{R}$  and pass count. Time is not the only independent variable for in the second these outputs, the user may select others from a fairly large and of the first state of the state of the state of the state of the state of the state of the state of the state of the state of the state of the state of the state of the state of the state of the state of the state of t **And Recognist.** 

#### Subprogram Capability:  $F_{\bullet}$

 $\sim$  The user who is familiar with computer programming may write FORTRAN subroutines and insert them in otherwise conventional a a section of this section of the section of the section of the section of the section of the section of the section of the section of the section of the section of the section of the section of the section of the section even though these should be rare.

 $\label{eq:1} \mathcal{L}_{\mathcal{A}} = \mathcal{L}_{\mathcal{A}} + \mathcal{L}_{\mathcal{A}} + \mathcal{L}_{\mathcal{A}} + \mathcal{L}_{\mathcal{A}} + \mathcal{L}_{\mathcal{A}} + \mathcal{L}_{\mathcal{A}} + \mathcal{L}_{\mathcal{A}} + \mathcal{L}_{\mathcal{A}}$ 

they beautiful

É.

#### $\mathbf{G}_{\bullet}^{\text{even}}$ Automatic Termination:

Runs may be automatically terminated contingent on the behavior of specified network quantities.

#### H. Flexibility:

Nonconventional source dependencies and network topologies can be accommodated.

To acquaint the reader with the input format, a simple inverter circuit (see Fig. 1) and the input cards that would describe it appear here.

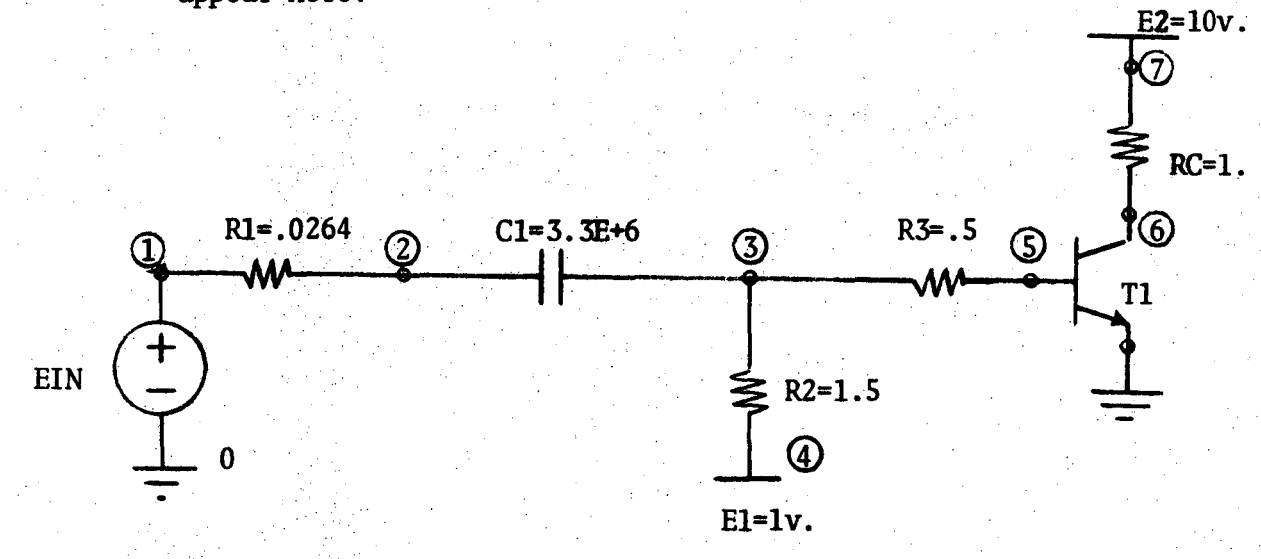

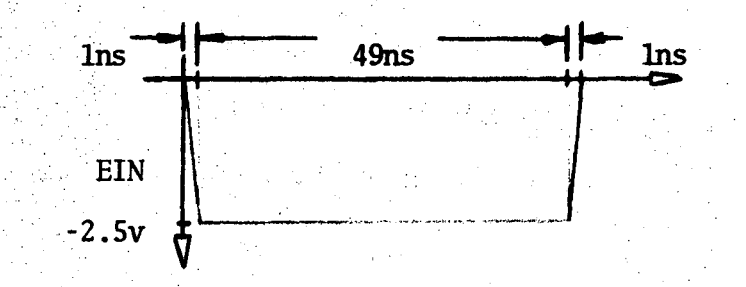

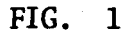

SIMPLE INVERTER CIRCUIT

୍ବି

See the transistor models subsection, Chapter 3. for a detailed description of the transistor model.

DATA CARDS

-4-

```
MODEL DESCRIPTION (INITIAL, PRINT)
MODEL 2N2369 (PERM) (B-E-C)
ELEMENTS
CE, 1-E=BQUATION 1 (VCE, JE, 5., .9, .30, 1.8E-11, 37.2, .25)
CC, 1 - 2 = EQUATION 1(VCC, JC, 3.7, .9, .22, 5.75E-11, 38.5, 6.2)JE, 1-E=DIODE EQUATION(1.8E-11, 37.2)
JC, 1-2=DIODE EQUATION(5.75E-11, 38.5)
JN, 2-1=EQUATION 2 (TABLE BTA(JE))*JE
JI, E-1=.5*JCRB, B-1-.1RC, C-2 = .05R1, E-1=1, E+6R2, 1 - 2 = 1. E + 6FUNCTIONS
EQUATION 1(C, G, A, B, D, H, E, F) = (A/ABS(B-C)**D+(E*F)*(G+H))EQUATION 2(A)=(A/(A+1.0))
TABLE BTA
.1, 50., 1., 100., 5., 75.
CIRCUIT DESCRIPTION
          SCEPTRE EXAMPLE CIRCUIT
          ONE TRANSISTOR INVERTER
   د د د
ELEMENTS
EIN, 0-1=TABLE 1 (TIME)
E1, 0-4=1E2.0 - 7 = 10R1, 1 - 2 = .0264R2, 3-4=1.5R3, 3-5 = .5RC, 7-6=1C1, 2 - 3 = 3.3E6T1,5-0-6=MODEL 2N2369 (PERM)
DEFINED PARAMETERS
PVOUT = (10.0 - VRC)PWRIN = (EIN*IEIN)INITIAL CONDITIONS
VJET1 = .5OUTPUTS
PVOUT (VOUT), PWRIN, VCET1, PLOT
PVOUT (VOUT), PLOT (EIN(VIN))
FUNCTIONS
TABLE 1
0., 0., 1., -2.5, 50., -2.5, 51., 0., 52., 0.RUN CONTROLS
STOP TIME=100
RUN INITIAL CONDITIONS
END
```
Each element is described by a card with the element name, the nodes to which it is connected, and its value. The element type is usually implicit in the name. The name of a resistor starts with an R, the name of a capacitor starts with a C, and so on. The nodes are entered in a from-to direction of assuned positive current flow. For voltage sources the assumed direction of positive current flow is from the negative node to the positive node. Note the voltage source specifications for EIN, El, and E2 (node 0 is assumed to be gromd).

All values for this example are in units of  $k\Omega$ , pFs, and nsec. It is reconmended that all circuits input to SCEPTRE be nonnalized in this manner.

The value for the capacitor Cl, 3.3E6, implies a value of 3300000. This is the standard E fonnat where the integer following the letter E is a power of ten.

This example will be used extensively here to demonstrate the various features of SCEPTRE.

-5-

#### CHAPTER 2. INPUf DECK

-6-

The input deck consists of control cards and data input. The control cards are usually the same for each run and will change only when certain special features of SCEPTRE are exercised. The data cards describe the circuit to be analyzed and they therefore change with each circuit. These cards are described below.

#### A. CONTROL CARDS

At LRL Berkeley, the control cards that are to be used with each run appear below. These cards should be followed by a 7-8-9 card (a card with a  $7, 8$ , and 9 punched in the first column) and then by the data cards. The last card in the input deck should. in all cases be the white LRL endof-file card.

> JOB CARD. (NAME, PRIORITY, TIME, 126000. JOB NUMBER, USER NAME)<br>LIBCOPY (EEBINARY, SCEPTRE, SCEPTRE) LIBCOPY (EEBINARY, TAPE60, SCEPTR2) SCEPTRE.  $RUNF(S, , , TAPE8, NULL)$ LOAD(I=LGO,L=TAPE60,0=NOMAP) NGO. SCEPTR2.

a) Pennanent Library:

If the user wishes to keep a pennanent library of stored models, he must request that a magnetic tape be mounted to store them. To have this magnetic tape mounted, the card,

REQUEST LIBTAPE,nnnn,O.

must appear directly after the job card. The mnm is an LRL library tape nunber. One pennanent library already exists at LRL with an extensive list of possible transistor and diode models from which to choose. The library nurbet for this tape *is* 12042. The transistors and diodes that are on this tape appear in Appendix C.

#### b) TV Plots/Cal-Camp Plots:

Any time the user requests printed plots as outputs , he has the additional options of getting either 35 mm photographic film or Cal-Conp outputs as well. To request film outputs the cards

#### LIBCOPY (EEBINARY, PLOTTV, PLOTTV) PLOTTV.

should appear at the end of the other control cards. The film can be used to make  $8 \times 11$  copies of the desired plots. To request Cal-Comp plots, the cards

## LIBCOPY(EEBINARY,PLOTCC,PLOTCC) PLOTCC.

#### should appear.

*, .* .

When requesting *TV* plots or Cal-Conp plots the user should also submit a  $COS$  card to the  $I/O$  desk specifying the number of plots requested.

#### B. DATA CARnS

The data input deck consists of heading and subheading cards and, under these, statements to describe the circuit to be analyzed and to control the run. The headings, and the subheadings allowed under each, appear below.

#### i) MODEL DESCRIPTION(INITIAL,PRINI')

MODEL NAME (PERM, TEMP OR DELETE) (NODE-NODE-..-NODE) (COMMENT OR MESSAGE CARDS, IF ANY, UP TO 11 ALLOWED) 1. ELEMENTS

- 2. DEFINED PARAMETERS
- 3. OUTPUTS
- 4. FUNCTIONS

XSTER NAME (PERM, TEMP, OR DELETE) USER SPECIFIED PARAMETER VALUES 1. FUNCTIONS

The MODEL DESCRIPTION heading is used when it is desired to store one or more models. See the stored model feature section of this report for a more detailed description of this option.

#### ii) CIRCUIT DESCRIPTION

(COMMENT OR MESSAGE CARDS, IF ANY, UP TO 11 ALLOWED)

- 1. ELEMENTS
- 2 DEFINED PARAMETERS
- 3. OUTPUTS
- 4. INITIAL OONDITIONS
- 5. FUNCTIONS
- 6. RUN OONTROLS

The CIRCUIT DESCRIPTION heading is always used when any network is presented for analysis. Any or all of the six subheadings listed under the heading may be used. The comment cards can include up to 72 colunns of alphanumeric information.

""<br>"1

Ÿ.

#### iii) RERUN DESCRIPTION(N)

(COMMENT OR MESSAGE CARDS, IF ANY, UP TO 11 ALLOWED)

1. ELIMENTS

2. DEFINED PARAMETERS

3. INITIAL CDNDITIONS

- **FUNCTIONS**
- 5. RUN OONTROLS

The RERUN DESCRIPTION Heading is used whenever the renm feature is exercised. All changes to the master network must appear under this heading.

iv) END

This card must always appear.

The heading and stbheading cards represent the general sequence of information input. The formats and types of information to be input under each stbheading are described below.

#### a) ELEMENTS:

All elements introduced in MODEL DESCRIPTION, CIRCUIT DESCRIP-TION, or RERUN DESCRIPTION must appear tmder this subheading. The general form for cards under elements is

#### ELEMENT NAME, NODE-NODE=VALUE

where ELEMENT NAME is a maximum of five alphanumeric characters. The cormection nodes are specified in a from-to order corresponding to the assuned direction of current flow. NODE is a maximun of six alphanumeric characters. VALUE may be a constant, a table name (with an independent variable), a defined parameter, an equation name (with an argument list), or a mathematical expression. Possible r entries under the ELEMENTS section are summarized on the following page  $(Table 1.)$ .

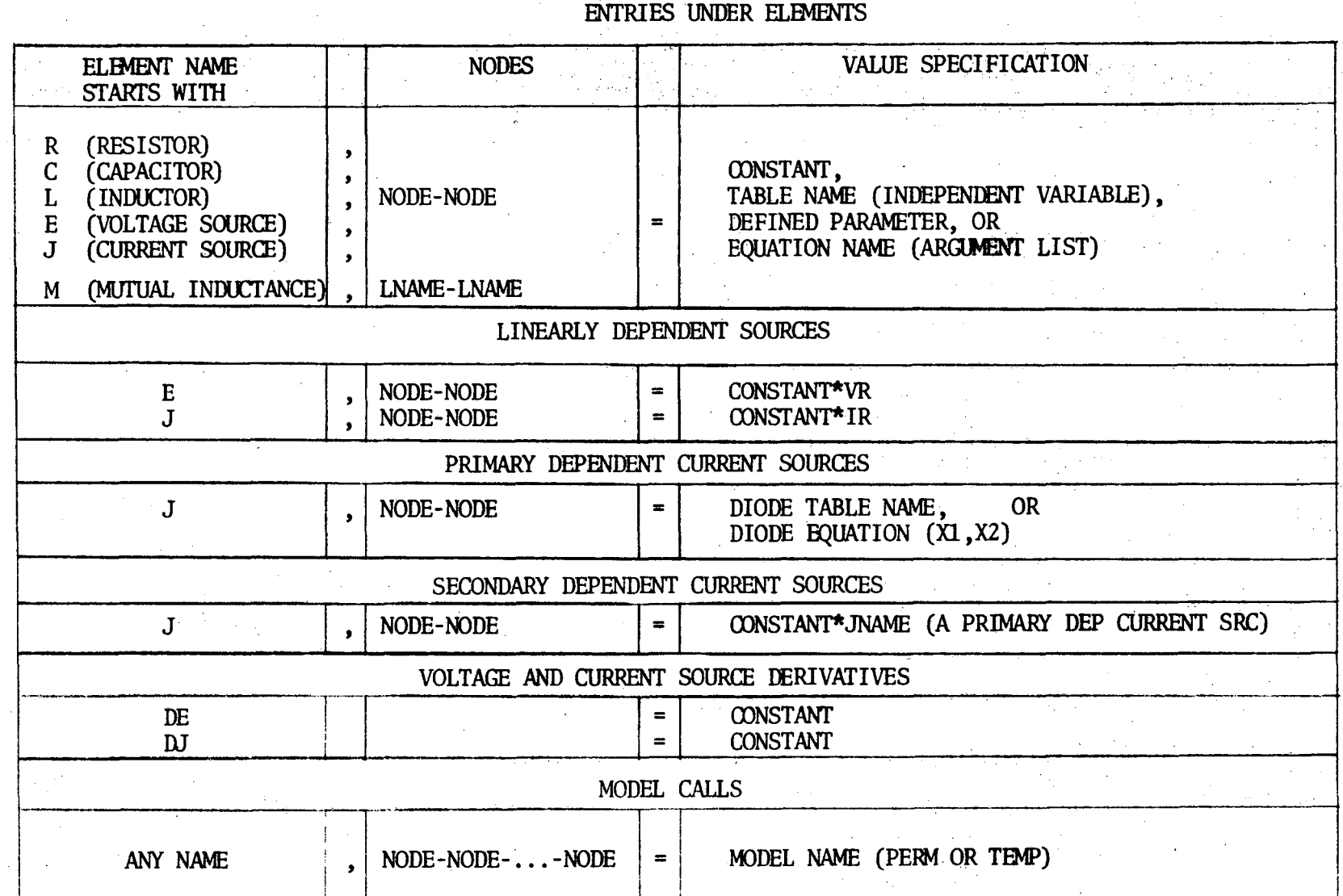

 $-01$ 

 $\mathbf{x}$ 

 $\lambda$ 

TABLE 1.

١Ę

The special values included for various sources are the only fonns of mathematical expressions that should be used tmder the value specification. Although SCEPTRE will accomodate other expressions tmder this specification, the fonnat for these expressions is more restricted than it is under the FUNCTIONS subheading. It is therefore reconmended that these expressions be entered under FUNCTIONS.

The value specifications under primary dependent current sources, DIODE TABLE NAME and DIODE EQUATION(Xl ,X2), are included to accomodate those- current sources that represent diode or transis tor junctions. DIODE  $BQUATION(X1, X2)$  should be used when the closed fonn representation J•Xl[EXP(X2\*VJ)-1] is desired. Note that this is the conventional fonn for the diode equation where Xl is the saturation current, IS, and X2 is q/kT. The program will auto matically use the voltage across the current source as the independent variable.

The first character M implies that a mutual inductance between two inductors is being specified. The usual mutual inductance polarities apply as sign conventions. Note that in this case the node specifications are replaced by the names of the inductors involved. For example, if coupling exists between inductors Ll and 12, the appropriate entry might be

 $MX, L1 - L2 = 32.4$ 

-11-

in addition, the user must ensure that MX is less than the  $\sqrt{\text{LI*L2}}$ . This ensures that the coefficient of coupling is less than unity.

...

If a variable voltage source is connected in a loop containing only capacitors and other voltage sources, or a variable current source is connected in a cut set containing only inductors and other current sources, the time derivatives of these sources must be supplied. The derivatives are supplied under the format indicated. Note that in this case no node specification is required. Some cards from our inverter circuit example of Chapter 1 are repeated here as possible entries under this subheading.

> $CE$ ,  $1-E=Q1(VCE,JE, S., .9, .30, 1.8E-11, 37.2, .25)$ JC ,l-2=DIODFQ(S. 75E-ll ,38. 5) EIN,O-l=Tl(TIME)  $C1.2 - 3 = 3.3E6$ Tl,5-0-6=K)DEL 2N2369 (PERM)

For the input data, the word EQUATION and the letter Q are equivalent as are the word TABLE and the letter T. For exanple, note that the specification TABLE 1 (TIME) has been replaced here by Tl (TIME) .

The tabular entry for TABLE 1 and the analytical expression for EQUATION 1 must be entered under the FUNCTIONS subheading. A good general rule to follow throughout the program is that all constants in parenthesis must include decimal points.

## b) DEFINED PARAMETERS:

This subheading will permit the user considerable flexibility in the use of SCEPTRE. *Any* variable that can be described in terms of any network variable and/or any number may be defined and this quantity may be used as an element value, an argunent in an equation or table, or an output at each time step of the problem, in the same manner as any conventional output. The general form for entries under DEFINED PARAMETERS is

#### PNAME=VALUE ,or DPNAME=VALUE

where the D indicates the derivative of the defined parameter PNAME. Under this fonnat it is possible to have the program simulate any system of non-linear first-order differential equations that may or may not have anything to do with any particular circuit.<sup>3</sup> For example, if we wished to simulate the differential equation,  $\frac{dN}{dt}$  = -50 x N, N(0)=70. We could input

> CIRCUIT DESCRIPTION DEFINED PARAMETERS DPN=(-SO.O\*PN) 'PN=70. RUN CONTROLS

,,

Note that the value of N (PN) at time zero is also entered under the defined parameters section. This manner of inputting can extend to any number of simultaneous first-order differential equations. Since the value of the variable can be in any range,

the user should make sure that the error criteria used is proper for his particular problem (see the discussion on integration variables mder the nm controls section of this report).

## c) OUTPUTS:

Any output must consist of sane dependent variable which is a fmction of some independent variable. SCEPTRE outputs consist of printed tabular listings of requested dependent variables as functions of time, and/ or plots of the dependent variables as fmctions of time or some other independent variable. SCEPTRE will not give a tabular listing of a dependent variable as a fmction of any independent variable other than time. The foliowing quantities may serve as either dependent or independent variables.

The voltage or current associated with any element (for example, VR1 implies that the desired output is the voltage across resistor R1).

Any element value.

Any defined parameter.

The general form for entries under OUIPUIS is

VARIABLE!, VARIABLE2, VARIABLE3 or if a plotted output is desired, VARIABLE1, VARIABLE2, VARIABLE3, PLOT

If an independent variable other than time is desired for the plotted output, the proper entry is

## VARIABLE1, VARIABLE2, VARIABLE3, PLOT (INDVAR)

where INDVAR is the desired independent variable. For example, the entry

#### PVOUf,PLOT(EIN)

will give a plot of PVOUT as a function of EIN. To rename any output variable, the user need only supply the new name for it in parenthesis following its entry in the output list. For example, the entry

#### PVOUT(VOUT), PLOT(EIN(VIN))

in our inverter circuit will give the same plotted output as the above entry, but here the variables will be named VOUT and VIN respectively.

#### d) INITIAL CONDITIONS:

Under this subheading, the user may specify the initial value of any circuit variable (a voltage or a current). The general fonnat for entries mder INITIAL CDNDITIONS is

#### VNAME=CDNSTANT INAME=CDNSTANT or,

multiple entries may appear on one card if they are separated by commas.

Any entry mder this subheading specifies the value of the variable at the beginning of the analysis phase. This is true irregardless or whether the program is to do an initial condition analysis or begin the transient analysis right away. Entries included under this subheading, then, serve one of two possible uses.

First, if an initial condition analysis is being made, it assists convergence to a solution if an initial guess of some of the circuit variables is made (a more complete discussion of this is included mder the nm controls section of this report). This is especially true if a diode jmction is expected to be forward biassed in the initial condition solution. It is always a good idea, for example, to give an initial guess of .5 volts across the internal base-emitter jmction of any silicon transistors that are expected to be initially forward biassed in a circuit for which an initial condition solution is requested. Note that this has been done in the inverter circuit example.

Second, if a transient only run is being made, the set of all · capacitor voltages and inductor currents should be supplied for a complete solution. These variables are the only meaningful entries in the transient mode of operation. Those not specified are assumed to be zero.

### e) FUNCTIONS:

In this data group, each of the tables and equations referred to tmder ELEMENTS and/or DEFINED PARAMETERS must be defined in detail.

- For tabular entries, the general form for entries under FUNCTIONS is

#### TABLE NAME OR DIODE TABLE NAME [or TNAME] NUMBER,NlNBER,NUMBER,NlMBER,ETC.

where each pair of numbers represents a unique point. And for each point pair, the independent variable appears first. Note that this fonn is used to specify TABLE 1 in our inverter circuit example of Chapter 1. An alternative format for specifying this table would be

 $T1 = 0., 0., 1., -2.5, 50., -2.5, 51., 0., 52., 0.$ 

The table values are updated at each time step by linear interpolation and extrapolation. The reader should note that by giving the point (52. ,0.) it is assured that extrapolation will give a value of zero for all values of time greater than fifty-one units of time.

For equation definition entries, the general form for entries under FUNCTIONS is

 $EQUATION NAME (DUMY VARIABLE LIST) = (MATHEMATICAL EXPRESSION)$  $[OR$  QNAME $(DUMMY$  VARIABLE LIST) =  $(MATH$  EXP) ]

I

The dummy variable list must contain the same number of entries as does the argunent list in the original equation reference. Each dtmmy variable may contain up to six alphanuneric characters, the first of which must not be a number or any of the letters I thru N inclusive. All mathematical expressions that appear in SCEPTRE should be enclosed in parenthesis.

In addition to the usual mathematical operations of multiplication, division, addition and stbtraction, any algebraic operational functions available in FORTRAN are also available in SCEPTRE. These include  $SQRT(X)$ ,  $SIN(X)$ ,  $COS(X)$ ,  $EXP(X)$ , etc. As an example, if the value of a variable capacitance, say C1, is given by 38\*V  $Cl=10[e$  <sup>C1</sup>] the cards

> $CI = EQUATION 1 (10, 38, VC1)$  $EQUATION 1 (A, B, C) = (A*(EXP(B*C)))$ tmder ELEMENTS, and under FUNCTIONS

would produce the desired result.

#### f) RUN CONTROLS:

This is the subheading under which all auxiliary information needed to control the run is entered. First, the user may specify which of the three possible modes of operation he desires. An initial condition only nm, a transient only nm, or both an initial condition and transient run. If an initial condition nm is being made, he may control the criteria used for convergence of the Newton-Raphson scheme that SCEPTRE employs<sup>2</sup>. He can control the start time and stop time for a transient run and can choose the type and accuracy of the numerical integration routine used. Additional control, including automatic tennination, of the nm is available as outlined below.

Under nonnal conditions, a transient only analysis will be made. This mode of operation can be changed by either of the following entries under RUN CONTROLS

RUN I. C. ONLY

RUN INITIAL CONDITIONS

Only an initial conditions nm will be made in this case. There will be no transient calculations done.

This will cause both an initial condition and transient run to be made.

Depending on the mode of operation, various control quantities can be supplied. Most of these quantities have automatically preset values that hold tmless specific entries are supplied. The general form for these entries is

QUANTI'IY = VALUE SPECIFICATION

possible entries tmder the RUN CDNI'ROLS subheading that are of this general type, along with their preset information, are given in Table 2. on the following page.

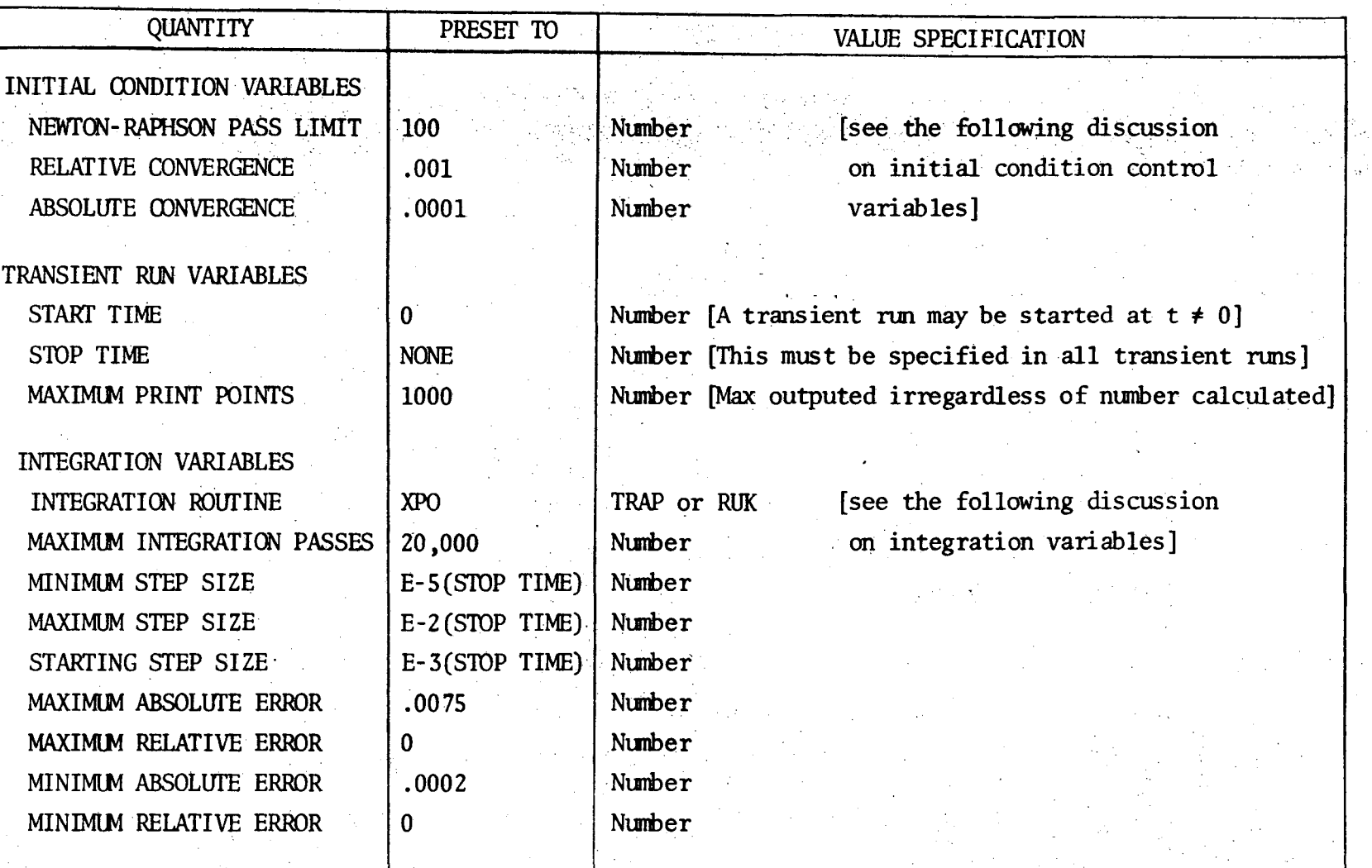

TABLE 2.

RUN CONTROL VARIABLES

 $0z -$ 

Initial Condition Control Variables -

For the initial condition solution, SCEPTRE employs a modified Newton-, Raphson iteration scheme which linearizes all non-linear variables about their previous operating point for any given iteration. This procedure continues until each variable is within a specified tolerance of its previous value. More specifically, assuming preset tolerances, when the value of each and evezy variable has not changed by more than the quantity (.OOl+.OOOlx(variable value)) in two successive iterations, convergence is assumed to have occured. The user may change the values .001 (ABSOLUTE OONVERGENCE) and . 0001 (RELATIVE OONVERGENCE) to attain any tolerance he wishes for convergence.

If, after 100 iterations, there are variables that are still changing between successive iterations by more than their allowed tolerance, a diagnostic message is outputted and the program aborts. The upper limit of 100 iterations (THE NEWTON-RAPHSON PASS LIMIT) can also be changed by the user. Experience to date has shown, however, that most circuits that will not converge in 100 iterations will not converge at all, and those circuits that do converge do so in less than 30 iterations.

Convergence problems in initial condition solutions are the direct result of the gross non-linearities in the circuit being solved. The exponential relationship between the current and the voltage of a diode or transistor junction is one such non-linearity, and the way in which this relationship is handled has become a classic problem in programs of this sort<sup>5</sup>] In general, any non-linear set of equations will converge to a

-21-

solution if the iteration process is begun sufficiently close to it. SCEPTRE begins iterating assuming that all circuit variables (voltages and currents) are zero except those representing independent sources. It then converges to a solution from this state. Therefore, if convergence problems arise, the user should begin the iteration process closer to the actual solution. To do this, he can take advantage of the fact that the value of any variable at the beginning of any run (initial condition or transient) can be specified under the INITIAL CONDITIONS subheading. That is, he can specify initial guesses to an initial condition solution under the INITIAL CONDITIONS card to assist convergence.

*As* an example, note that in our inverter circuit example, the voltage source El assures that the transistor will be initially forward biassed. For circuits in which there are fotward biassed silicon transistors, the base-emitter voltages for each transistor will be in the range of .5 to . 8 volts. since this variable represents the dominant current through the transistor, and represents a gross non-linearity, it would help ensure convergence if the user specified an initial guess of .5 volts. Here, this non-linearity is represented by the current source JE. Therefore, the card VJET1=.5 serves as an initial guess to the value of this voltage and the program will converge easier.

-22-

- Integration Variables -

. *i-.* 

....

I ~·

Three integration routines are available for use with SCEPTRE. These, routines are called XPO, TRAP, and RUK (exponential, trapezoidal, and Runge-Kutta integration respectively). Studies to date indicate that the XPO integraticn scheme is usually, though not always, faster than the other methods. For this reason, this routine is used unless one of the otherS is specifically requested by an INTEGRATION ROUTINE card.

In general, integration routines use the value of each variable at a given time and an estimate of the amount that it changes to calculate what its value is at a later time. The error acquired at each time step depends on the accuracy of the estimate of the change over the length of the time step. It can be shown that this error is proportional to a power of the step size.<sup>4]</sup> In the XPO routine, for example, it is proportional to the cube of the step size. This error is not directly available to the integration scheme (otherwise, it could use them for a more accurate result in the first place), but its upper limit is available, and this is used to control the size of the time step taken.

SCEPTRE begins the transient solution by arbitrarily taking a step size one one-thousandth of the specified stop time. At each step (includ-1 ing the first one) it calculates the values of all the circuit variables at the new time and estimates the size of the error acquired for each variable. If at any time this error is greater than the quantity (MAXIMUM ABSOLUTE ERROR + MAXIMUM RELATIVE ERROR x (variable value)) for any variable, the step size is halved. This process is repeated

-23-

until the estimated error sizes for all variables are less than their allowed tolerances. If the error estimates for all variables are less than (MINIMUM ABSOLUTE ERROR + MINIMUM RELATIVE ERROR  $x$  (variable value)) for seven consecutive steps, the step size is doubled. If at any time the required step size becomes less than the minimun step size, the nm is .. stopped and it is indicated in the output that a smaller minimum step is needed to keep the errors within their specified tolerances. At no time will the step size be allowed to become larger than the maximum step size.

The reader can see from the list of integration variables he has control over, that he may specify any degree of accuracy he desires. Since increased accuracy implies smaller step sizes, which in tum, implies more computer time, we see that this increased accuracy can get very expensive. Experience has shown that the values to which the integration variables are preset give an acceptable accuracy-execution time trade off for most circuits.

For some circuits the required integration accuracy will force the step size to become prohibitively small. This situation occurs most often when a circuit has time constants that are small compared to the time interval over which the user requests a solution. Except in borderline cases, where a slight adjustment will produce an acceptable result, this represents a real limitation to the usefulness of programs such as SCEPTRE. If this happens, the user has the option of either accepting relatively large errors or using al temate methods of analysis.

-24-

In a transient nm, the user may wish to monitor certain voltages or currents in a network to detennine their relation to sane predetennined quantity. If the relation is satisfied, there may be no further interest in continuing the run. The run can be terminated at that point by the entry

#### TERMINATE IF (xxx..NN.yyy)

[where .NN. can be .LT. (less than),

- .LE. (less than or equal to),
- .Gr. (greater than) ,
- .GE. (greater than or equal to),
- .IQ. (equal to),
- .NE. (not equal to)]

As an example of this last entry under RUN CONTROLS, if the card TERMINATE IF (VCC.GE.0) appears, the run will terminate if the voltage across capacitor CC becomes positive.

#### OIAPTER 3. S1URED M)DEL FEATIJRE

Most users of circuit analysis programs find that repeated use is made of special combinations of elements such as filter sections, biasing networks, or in modeling transistors, etc. A convenient approach in handling this situation is to describe the network or model once and store it for future use. In SCEPTRE, a model may be stored temporarily or pennanently. If it is stored temporarily, it is available for the run in which it isstored only. If it is stored pennanently, it is available for any number of runs until it is deleted from permanent storage. To select whether a particular model is to be stored temporarily, pennanently, or deleted from a pennanent model library, one of the key words TEMP, PERM, or DELETE must appear on the corresponding MJDEL NAME card. Whenever the pennanent stored model feature is used, a model library magnetic tape must be mounted for the run. A discussion on the procedure for doing this is included tmder the control cards section of this report.

All stored models are transferred from storage to the main circuit, where they are used by reference to their external nodes. Corresponding external nodes in both the main circuit and the stored model must match in sequence. As an example of the use of this feature, the following sequence of cards will store, as a temporary model, a series R-1-C  $circuit$ , and will call this model into use under the circuit designation Tl and T2.

MODEL DESCRIPTION MODEL SERIES RLC CIRCUIT (TEMP) (EXT01-EXT02) **ELEMENTS** R, EXT01-1=1E3  $L$ , 1-2=1E-6  $C$ , 2-EXT02=1E-6 **OUTPUTS** VC, IL, PLOT CIRCUIT DESCRIPTION COMMENT CARD ... RLC MODEL EXAMPLE ... COMMENT CARD **ELEMENTS** 

#### T1,5-6=MODEL SERIES RLC CIRCUIT (TEMP)

T2,11-4=MODEL SERIES RLC CIRCUIT (TEMP)

**END** 

The name of this model is SERIES RLC CIRCUIT. Its external nodes are designated EXT01 and EXTO2.

-- The capacitor voltage and inductor current will be output in both tabular and plotted form (as a function of time) for each place this model is used.

-- Note that under the circuit designation T1,<br>the node EXT01 of the model becomes node 5 and the node EXT02 becomes node 6 in the main circuit. Internal nodes are discussed below.

 $\overline{27}$ 

The name of any internal node, element, table, or equation of a stored model becomes a combination of its name under the MODEL DESCRIPTION and the circuit designation of that model in the main circuit. In the . . above example, the inductor L becomes LTl when referred to as a part of I Tl, and becomes LT2 when referred to as a part of T2. Because of this, and because of the restrictions on the length of names for nodes (6 . characters), elements (5 characters), tables (5 characters} and equations (5 characters), the length of these names when used in a stored inodel and the length of circuit designations of models should be kept small.

On both the model name card and the circuit designation cards, if neither TEMP or PERM (or DELETE) appear for the specified model, temporary storage is assumed.

The model name (in this case, SERIES RLC CIRQJIT) must be kept to a maximum of 18 characters. As specified earlier, the subheadings elements, defined parameters, outputs, and functions are valid stbheadings under the MODEL NAME card.

·If a pennanent library is being used, the words INITIAL or PRINT or both (separated by a conma) may appear in parenthesis on the MJDEL DESCRIPTION card. INITIAL should appear for the special case of the first model pennanently stored on any individual tape. PRINT should appear whenever a printed listing of all models on that particular tape is desired. These words are never used on the MODEL DESCRIPTION card for temporary storage.

 $a^{\dagger}$  .

A word of warning is in order here. If the word INITIAL appears and the model tape that was mounted for the run already has models on  $it$ , they will be erased. Also, the permanent library on tape number 12042 has over two hundred models on it. If PRINT appears while using this library tape, over seventy pages of output will result. \_

#### A. CHANGES IN STORED MODELS

·"

The user who frequently makes use of the stored model feature of SCEPTRE will often encounter the situation in which the topology of his stored mdel is satisfactory but the size of some of the model elements must be changed. Changes can be effected easily for any individual run, but no permanent changes to the stored model are possible. (The user has the option of storing a second model which contains a different version of the original.) All changes must be made on the circuit designation card that appears under the ELEMENTS subsection of the circuit description.

a) Changes in elements or defined parameters:

The method by which element values or defined parameters are ·changed in a stored model is best illustrated by an example. Suppose that the user wished to make the value of the capacitor in the above RLC mdel example a tabular ftmction of the voltage across it in the model designated Tl. The following would make the necessary change

Tl,S-6=MODEL SERIES RLC CIRCUIT (CHANGE C=TABLE7(VCT1))

of course, the tabular function (TABLE7) would have to appear mder the FUNCTIONS subheading of the main circuit. If, at the same time, he wished to change the resistor to 500  $\Omega$ , he could insert the following entry

T1,5-6=MODEL SERIES RLC CIRCUIT (CHANGE C=TABLE7(VCT1), R=5E2) which would produce the desired result.

#### b) Changes in outputs:

The RLC model example above calls for the outputs VC and IL. If other quantities from the mdel are desired as outputs, they may be requested under the OUTPUTS subheading of the main circuit. To request the current in the resistor R in T2, for example, the specification IRT2 would appear under outputs.

Outputs requested in a stored model may also be suppressed in any given circuit designation. To inhibit the outputs for T2. either

T2,11-4=MODEL SERIES RLC CIRCUIT (PERM, SUPPRESS VC, IL), or

T2 ,ll-4=MODEL SERIES RLC CIRCUIT (PERM, SUPPRESS ALL) would appear. Under the first format any number of the previously requested outputs can be suppressed.

The normal output routine will produce a listing of the entire circuit without a detailed printout of any stored models. To get such a printout the circuit designation card should be changed to read

T2,11-4=MDDEL SERIES RLC CIRCUIT (PERM,PRINT)

c) Changes in functions:

A table or equation that appears tmder the FUNCTIONS stbheading of the stored model can be changed as illustrated in the following  $example$ 

Q4, 7-4-6=MODEL2N44D (PERM, CHANGE TABLEl=TABLE7) ,or  $Q17$ , 3-18-2=MODEL 2N44D (PERM, CHANGE  $Q1=Q2$ )

For the table change, no correlation is required between the number of point pairs in the original and new tables. For the equation change, the independent variables that held for the originai equation must also apply for the new equation. A table cannot be changed to an equation, and an equation cannot be changed to a table, but this type of change can easily be effected by making the appropriate change in the valtes of the affected element or defined parameter.

d) Multiple changes:

....

Any conbinatim of the above changes to stored models can be accomodated by including them all, separated by commas, within one set of parentheses .

#### TRANSISTOR MODELS **B.**

Because of the expected high use of the Ebers-Moll transistor model, $7$ ] a version for which the user need only supply the parameter values is available. The model, and the equations that describe it are shown in Fig.  $2.8$ ]

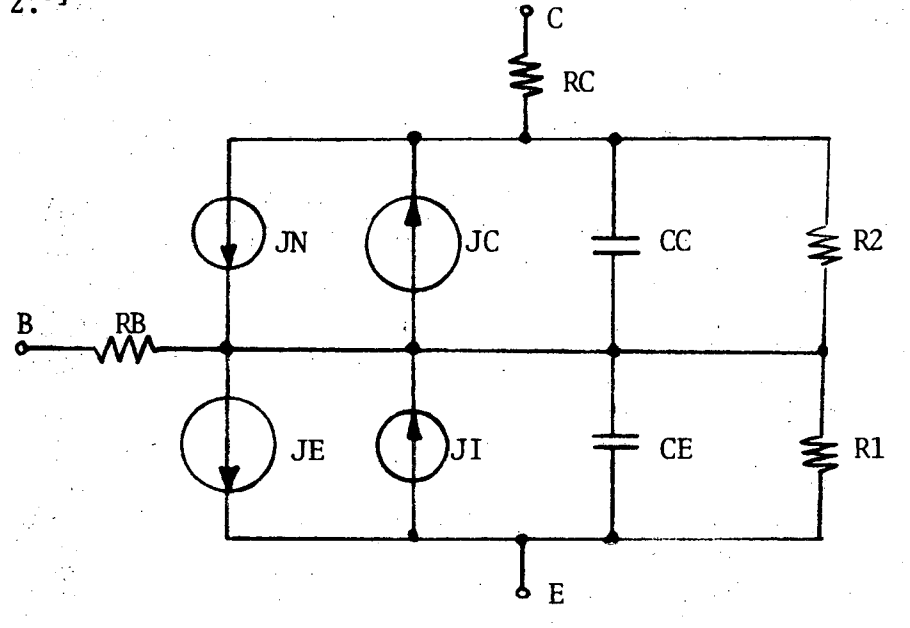

where

$$
JE = I_{ES} \left( e^{\theta E} \times V_{JE} - 1 \right)
$$
  
\n
$$
JC = I_{CS} \left( e^{\theta C} \times V_{JC} - 1 \right)
$$
  
\n
$$
JC = I_{CS} \left( e^{\theta C} \times V_{JC} - 1 \right)
$$
  
\n
$$
JN = \alpha_N \times JE
$$
  
\n
$$
JI = \alpha_I \times JC
$$
  
\n
$$
CE = \frac{a_E}{\left| \phi_E - V_{CE} \right|} n_E + \theta_E \times \tau_E (JE \times I_{ES})
$$
  
\n
$$
CC = \frac{a_E}{\left| \phi_C - V_{CC} \right|} n_C + \theta_C \times \tau_C (JC \times I_{CS})
$$

FIG. 2. SCEPTRE TRANSISTOR MODEL

 $-32-$ 

To use this model, use the XSTER NAME card and specify the parameter values on the following cards. Each of the parameters has a preset value and the user need specify only those he wishes to change. The parameters, their SCEPTRE name, and their preset values are listed in Table 3. below.

 $-33-$ 

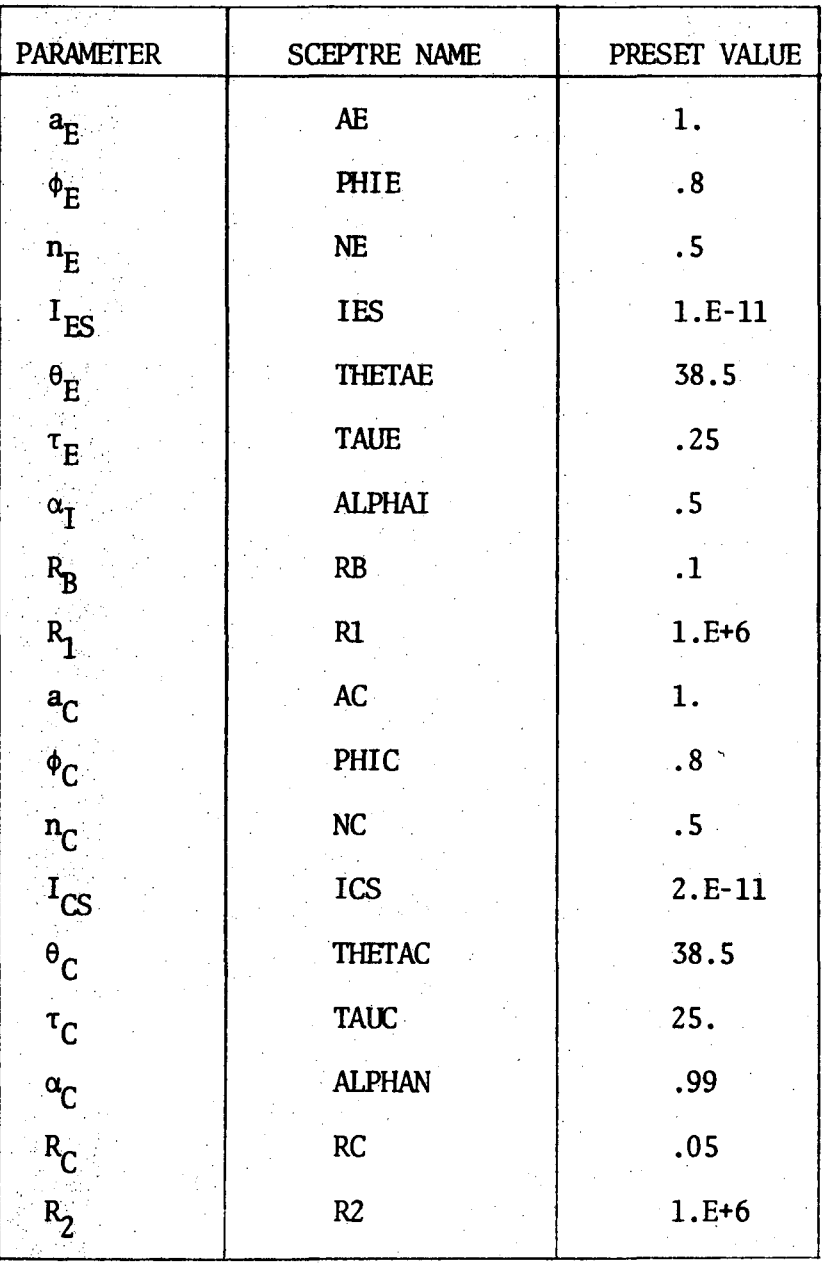

TABLE 3.
The designation PNP (or NPN) can appear anywhere among the parameters to declare that a PNP (or NPN) transistor is desired. If neither designation appears, an NPN transistor is assumed.

As an example of the format for using this feature, the following is a listing for the original version of the transistor model used in the inverter circuit example of Chapter 1, and the format for storing the same model using the abbreviated (XSTER) version.

#### ORIGINAL VERSION

MODEL 2N2369 (PERM) (B-E-C) **ELEMENTS** CE,  $1$ -E=EQUATION 1 (VCE, JE, 5., .9, .30, 1.8E-11, 37.2, .25)  $CC, 1-2=$  EQUATION  $1(VCC, JC, 3.7, .9, .22, 5.75E-11, 38.5, 6.2)$ JE, 1-E=DIODE EQUATION91.8E-11, 37.2) JC, 1-2=DIODE BOUATION95.75E-11, 38.5) JN, 2-1=EQUATION 2 (TABLE BTA(JE)) \*JE  $JI, E-1 = .5*JC$  $RB, B-1=.1$  $RC, C-2 = .05$  $R1, E-1=1.E+6$  $R2, 1 - 2 = 1.E + 6$ **FUNCTIONS** EQUATION  $1(C, G, A, B, D, H, E, F) = (A/ABS(B-C)**D+(E*F)*(G+H))$ EQUATION 2(A)= $(A/(A+1.0))$ TABLE BTA  $.1, 50., 1., 100., 5., 75.$ 

### ABBREVIATED VERSION

XSTER 2N2369 (PERM) (B-E-C) AE=5., PHIE=.9, NE=.30, IES=1.8E-11, THETAE=37.2  $AC=3.7, PHIC=.9, NC=.22, ICS=5.75E-11, TAUC=6.2$  $ALPHAN=Q2(TBTA(JE))$ , NPN **FUNCTIONS**  $Q2(A) = (A/(A+1.0))$ TBTA= $.1, 50.$ , 1., 100., 5., 75.

The transistor model stored will always have the element names shown in the original version. Note that in the abbreviated version we were able to specify the forward beta as a function of JE, the emitter current, even though JE did not explicitly appear as an element.

Since the name EQUATION1 is used for the equation that describes the junction capacitances CE and CC, the user should not use this name to define any other equations for the transistor model. The nodal sequence (B-E-C) on the XSTER NAME card will mean that the three nodes specified on the circuit designation card will be base, emitter, and collector respectively. If no nodal sequence is included, the sequence (B-E-C) is assuned.

Note that in the abbreviated version, only those parameters that differ from the corresponding preset value are specified.

The FUNCTION subheading is the only one allowed under the XSTER NAME

card.

GIAPI'ER 4. RERUN FFATURE

The rerum feature of SCEPTRE allows the user to run multiple versions of a circuit. Numerical values may change for each version, but the topology and element fonn must remain the same.

The RERUN DFSCRIPTION (N) heading can appear as many times as desired after the CIRCUIT DESCRIPTION. (N) specifies the number of reruns desired under that heading. If  $(N)$  does not appear, only one rerun will be made. Each individual renm will utilize all information from the master nm except that which is specifically modified for that particular renm. Any intermediate reruns will have no effect on a subsequent rerun.

For each desired renm, a complete transient only nm will be made. The initial conditions used will be those calculated, or specified, for the master nm. If the nature of the change is such that new initial conditions should be calculated, a RUN INITIAL OONDITICNS card should appear mder the RUN CONTROLS section.

Any element, defined parameter, initial condition, or nm control variable that had a mmerical value for the master nm may be changed under rerun. The format under these subheadings is best illustrated by an example. Suppose the user wished to change the value of the capacitor C1 , in the inverter circuit example of Olapter 1 to 3. 7E6, then to 4 .1E6, and then to 4. SE6 in three consecutive reruns. Suppose also that he

wished to change the problem duration to 110, then to 120, and then to 125 for the three values of Cl. The cards

> RERUN DESCRIPTION (3)<br>ELEMENTS  $C1 = 3.7E6$ ,  $4.1E6$ ,  $4.5E6$ <br>RUN CONTROLS STOP TIME=110,120,125 FND .

would accomplish the desired result. The user may not describe the values of more than one variable on the same card under this heading.

Under the functions subheading, only tables can be changed. Equations or equation arguments cannot be directly changed under rerun. It should be noted in passing though, that any argument that has a numerical value in the argument list of an equation specified under elements can be changed to a defined parameter. The numerical value of this defined parameter can, in tum, be changed in any subsequent reruns. For example, note the forth argument,  $\phi_E$ , of CE, the nonlinear capacitor, in the transistor model of the inverter circuit example of Chapter 1. This argument has a value of .9 in the master nm. Suppose now that the user wished to change its value to . 85 and then to . 8 in two reruns. If the following changes were made to the transistor model cards

## ELEMENTS

CE, 1-E=EQUATION 1 (VCE, JE, 5., PRM,. 30, 1.8E-11, 37. 2,. 25)

DEFINED PARAMETERS PRM=.9 FUNCTIONS

we see that the value of  $\phi_E$  would be .9 in the master run. Its value could then be changed to . 85 and . 8 in subsequent renms by placing the cards

> RERUN DESCRIPTION (2)  $PRMT = .85, .8$ END

at the end of the CIRCUIT DESCRIPTION cards.

When specifying a variable under rerun, the user must use its name under the main circuit. The user cannot change the value of a variable in a model and have that change apply to all places where that model is used in the main circuit. Note that in the example above, the defined parameter PRM of the transistor model was referred to as PRMI'l under rerun.

When changing a table, the independent variable values can be changed only once for each RERUN DESCRIPTION heading and the dependent variable values can be changed for each individual renm. The fonnat for changing a table is also best illustrated by an example. Suppose that for a first rerum we wished the Table T1 (in the inverter circuit example of Chapter 1.) to become 0. ,0., 5. ,-3., 25. ,-3., 30. ,0., 31. ,0. and for the second rerum we wished it to become  $0.001$ ,  $5.0001$ ,  $25.00000$ ,  $30.0000$ , 31.,0. (Note that the independent variable values 0., 5., 25., 30., 31. are the same in both cases and we can therefore include both changes under the same RERUN DESCRIPTION heading.) The entry

RERUN DESCRIPTICN (2) **FUNCTIONS**  $T1 = 0.0.0.$ , 0. END  $5.$  ,  $-3.$  ,  $-5.$  $25.$ ,  $-3.$ ,  $-5.$ 30.,0.,0.  $31., 0., 0.$ 

would produce the desired result. The reader can see from the fonnat why only one set of independent variable values can be specified under a single RERUN DESCRIPTICN heading. A change in the independent variable values of a table between renms will be the only case in which the RERUN DESCRIPTION heading will have to be used more than once.

 $\sim$  All outputs that applied for the master run will apply to all subsequent runs. Termination conditions also apply to all reruns.

## CHAPTER 5. SUBROUTINE CAPABILITY

This feature is intended for the user with some experience in FORTRAN progranming and with an occasional need for special computation that is not directly provided by SCEPTRE. Any subroutine may be written according to the rules of FORTRANIV function subroutines and input as a part of the input deck. The subroutine name must be unique and begin with any letter except I, J, K, L, M, or N. It must not exceed six alphanumeric characters. Uniqueness wotild be insured if the letter F were used as the first character of any subroutine created by the user.

To illustrate a possible use for this feature, and the method for using it, suppose we wanted to describe a voltage source, EIN, whose value was a nonconventional function of time. An appropriate procedure would include under ELEMENTS

 $EIN, 0-1=Q7$  (TIME)

and tmder FUNCTIONS

 $Q7(A) = (FGEN(A))$ .

The subroutine itself should be included before the regular data cards and after a card with the word SUBPROGRAM punched in the first ten columns. A possible entry for the example above could be

(7-8-9) CARD SUBPROGRAM FUNCTION FGEN (Z) IF (Z.LE.lO.) GO TO 1 FGEN=S. RETURN 1 FGEN =  $-05*(2**2)*2$ RETURN END

## CHAPTER 6. PROGRAM LIMITATIONS AND RESTRICTIONS

The storage of data is restricted only by the amount of memory allocated in FORTRAN DIMENSION statements. The data limits shown in Table 4., therefore, reflect only the current sizes of storage blocks and they can be increased by an experienced programmer.

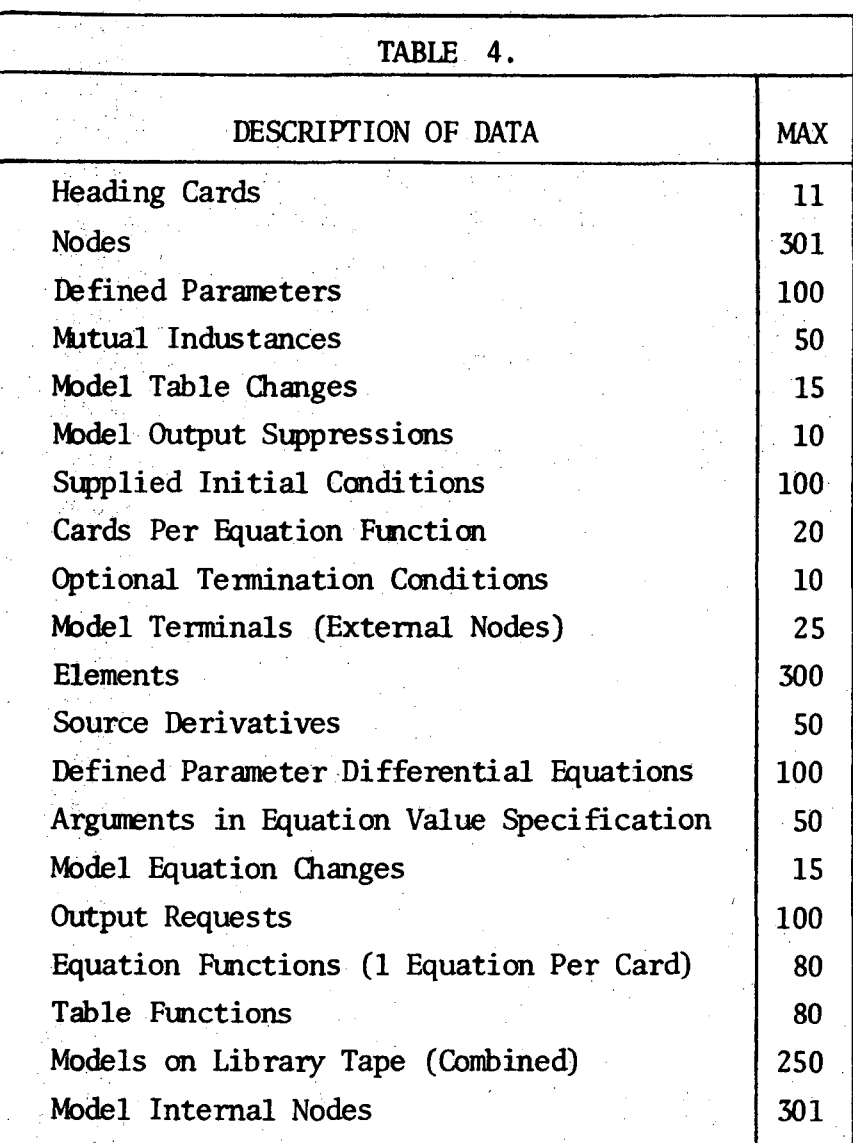

Additional restrictions to the use of SCEPTRE include topological restrictions on the circuit introduced. The user must recognize the following restrictions

- No nm may contain a loop composed exclusively of voltage sources or a cut set composed exclusively of current sources.
- No initial condition nm may contain a loop composed exclusively of voltage sources and inductors or a cut set composed exclusively of current sources and capacitors.
- No resistor current can be used as an independent variable in a table or equatim used in an initial conditions nm.

The user may note that a wide variety of network quantities are allowed as argunents in equation and table construction. It is sometimes true that the use of certain quantities can cause a computational delay in transient rums. That is, computation at the  $n<sup>th</sup>$  time step will begin with independent variable values that are valid at the  $(n-1)$ <sup>th</sup> time step. The amount of error introduced by these delays is difficult to assess. As a rule, the error will be proportional to the degree of nonlinearity exhibited by the equation or table. Computational delays will not occur if the independent variables are time, capacitor voltages , or inductor currents. The validity of the use of other independent variables cannot be unambiguously stated. The status is topology dependent. The program will always print out a warning message if a computational delay occurs, provided that the proper equation or table fonnats are used.

During simulation, the message THE NEWTON-RAPHSON PASS LIMIT HAS BEEN EXCEEDED WITHOUT ATTAINING CONVERGENCE may appear. The reader is referred to the discussion on convergence in the run controls section of this report for a discussion of this error. Another possible message during simulation is MATRIX \*\*\*\*\*\* IS SINGULAR. If this message is encountered, it is suggested that the user examine the parameter values of his circuit very closely for any possible errors. This message is often the result of errors of this type.

 $-43-$ 

## CHAPTER 7. ERROR DIAGNOSTICS

The free fonn input data fonnat of SCEPTRE is intended to minimize fonnatting errors. Other types of errors such as those of omission, ambiguitY, inconsistency, and violation (of syntax, program limits, etc.) must be detected and diagnosed and the user alerted. For this purpose, the program possesses a canprehensive input data diagnostic capability. As the input data cards are read in by the input processor, each card is printed out and then scanned for errors. If an error is found, an error message stating the trouble is printed immediately following the card in error. The severity of errors detected in this manner is also indicated. There are three levels of severity

- LEVEL 1 -- WARNING ONLY - execution continues

- LEVEL 2 -- SIMULATION DELETED - error scan continues, but analysis phase is aborted

- LEVEL 3 -- EXECUTED TERMINATED - processing is immediately stopped

The program also contains a diagnostic capability to inform the user if any errors are detected while the network topology is being analyzed. During this phase of execution, the program will detect any violations of the topological restrictions discussed in the previous section. This phase of execution will also infonn the user of any possible computational delays (also discussed in the previous section) that will occur during simulation.

## RXYINOTE AND REFERENCES

-45-

This work was carried out as a part of the research program of the Physics Instrumentation Division of the Lawrence Radiation Laboratory, University of California which is supported by the U. S. Atomic Energy Commission Contract W-7405-eng-48. ·

- 1. H. W. Mathers, S. R. Sedore, J. R. Sents, "SCEPTRE Support", Technical Report No. AFWL-TR-67-124 Vol. 1-2, April 1968.
- 2. H. W. Mathers, S. R. Sedore, J. R. Sents, "Automated Digital Computer Program for determining Responses of Electronic Circuits to Transient Nuclear Radiation (SCEPTRE)", Technical Report No. AFWL-TR-66-126 Vol. 2, February 1967.
- 3. J. B. Portasik, C. M. Glass, M. L. Goode, "Systems Analysis Using the SCEPTRE Computer Program", Technical Report No. AFWL-TR-68-98, September 1968.
- 4. A. Ralston, "A First Course on Numerical Analysis", McGraw-Hill, Inc. pp. 159-228, 1965.
- 5. W. J. McCalla, D. 0. Pederson, ''The Elements of Computer-Aided Circuit Analysis", IEEE Trans. on Circuit Theory, Vol. CT-18 No.1, January 1971.
- 6. *w:* J. McCalla, W. G. Howard, ''Bias-3, A Program for the Non-linear DC Analysis of Bipolar Transistor Circuits", IEEE Journal of Solid-State Circuits, Vol. SC-5, No. 6, December 1970.

7. D. O. Pederson, ''Electronic Circuits'', McGraw-Hill, Inc., pp. 34-59, 1966.

 $\overline{\phantom{m}}$ 

- 8. C. M. Glass, G. K. Pritchard, 'Model Conversion for CIRCUS, TRAC, . SCEPTRE, and NET-1", Teclmical Report No. AFWL-TR-69-37, July 1969.
- 9. E. K. Chen, "A Comprehensive Study of CIRCUS", University of California M. S. Thesis, June 1969.

## ACKNOWLEDGEMENTS

-47-

The author wishes to express his sincere gratitude to H. G. Jackson for the guidance and encouragement received throughout the entirety of this project and to D. 0. Pederson for his inspirational teaching. The author also wishes to acknowledge the many helpful discussions and assistances given by J. Katz, T. Shimizu, R. Wilson and W. McCalla, and I. Getreu. The SCEPTRE program used in Berkeley is a modification of the version graciously supplied by Captain J. Anderson of AFWL Albtquerque, New Mexico.

The author further wishes to express his deepest gratitude to Vicky D. Donelson for her assistance in helping prepare this report.

# APPENDICES

 $\chi^{(-)}_i$ 

APPENDIX A. SCEPTRE OPERATION AND PROGRAMMING NOTES r

 $-$ A 1 -

The version of SCEPfRE currently availiable at LRL was originally SCEPTRE/6600 VERSION 10-69-A. It has since been adapted for use on the BKY (LRL) SCOPE system. It takes a state-space approach to circuit analysis. This approach allows the user to input a wide variety of real and theoretical circuit types. This versatility comes at no small cost. The coding and logic sequence is quite cumbersome at some points. And, especially for larger circuits, the amount of computer time necessary for a full run can become prohibative. The user who is familiar with the operation of SCEPTRE, however, can in many cases take full advantage of the versatility and minimize tmnecessazy computations. The following outline of the control cards and their purpose will familiarize the reader with SCEPTRE's operation.

1. LIBCOPY (EEBINARY ,SCEPTRE/BR,SCEPTRE)

This card loads an unrelocatable (cross-referenced) object deck onto a disk file called SCEPTRE.

2. LIBCOPY (EEBINARY, TAPE60/BR, SCEPTRE2)

This card loads two files onto a disk file called TAPE60. The first file is a set of card images utilized by SCEPTRE. The second file is an object deck of relocatable subroutines that will be used in the second phase.

3. SCEPTRE.

This card loads the object deck, SCEPTRE, into the canputer and begins execution. During execution, a FORTRAN program, SCEPTRE2, is written onto a disk fiie called TAPES. The fir5t file of TAPE60 is used here as data. In addition, element values, table values, control variables, etc. are written on TAPES as data to be read by SCEPTR2. An additional record of data is written for each rerun requested. To get a printed listing of the SCEPTR2 program and the data associated with it, the user need only put a card with the words WRITE SIMUL8 DATA in the RUN CONTROLS subsection of the main circuit .

 $-A$  2-

4. RUNF(S,,,TAPE8,NULL)

This card compiles the program written on TAPES. The word NULL is there. to suppress any output listing from this compilation.

5. LODE(I=LGO,L=TAPE60,0=NOMAP)

This card loads the object deck compiled above, and the compiled subroutines that are on the second file of TAPE60. The 0=NOMAP suppresses the load-map output.

6. NGO.

This card does the cross-referencing for the header program SCEPTR2, and the subroutines on TAPE60. The unrelocatable object deck is then written onto a disk file called SCEPTR2, and

7. SCEPTR2.

Loads and executes this program.

We can see from the above outline that one possible time savings would result if we were running the same circuit many times changing only element values between nms. In this *case,* the user could store the compiled SCEPTR2 object deck and use it each time for execution instead of recompiling for each nm. The only infonnation needed from Step 3. would be the data.

 $-A$  3-

For additional infonnation on SCEPTRE. operation as well as infonnation on the mathematical fonnulations *used,* the reader is referred to technical report Nos. AFWL-TR-66-126 and AFWL-TR-67-124.

## APPENDIX B. FFATIJRES UNIQUE AT LRL BERKELEY

-B 1-

This section is intended for the user who is familiar with other versions of SCEPTRE. The following is a list of the major differences between the version of SCEPTRE available at LRL and many versions found elsewhere.

The LRL version does not have:

1. A RE-OUTPUT option.

2. A OONTINUE option.

The LRL version does have:

. -~

1. A TV plot capability.

2. A Cal-Comp plot capability .

3. A built-in transistor model.

In addition, the LRL version of SCEPTRE has been modified to handle the characteristic represented by the value specification DIODE BQUATION (X1,X2) differently.<sup>6]</sup> This modification was made to improve the convergence to an initial condition solution. Therefore, many circuits that will not converge on other versions of SCEPTRE will converge on the version available here .

## APPFNDIX C.

 $-C 1$ -

## PERMANENT LIBRARY MODELS CURRENTLY AVAILABLE AT LRL

The following is a list of the diodes and transistors for which a model exists on tape nunber 12042, the LRL permanent SCEPTRE librazy tape. For instructions on the use of this tape, see the control card section of this write-up.

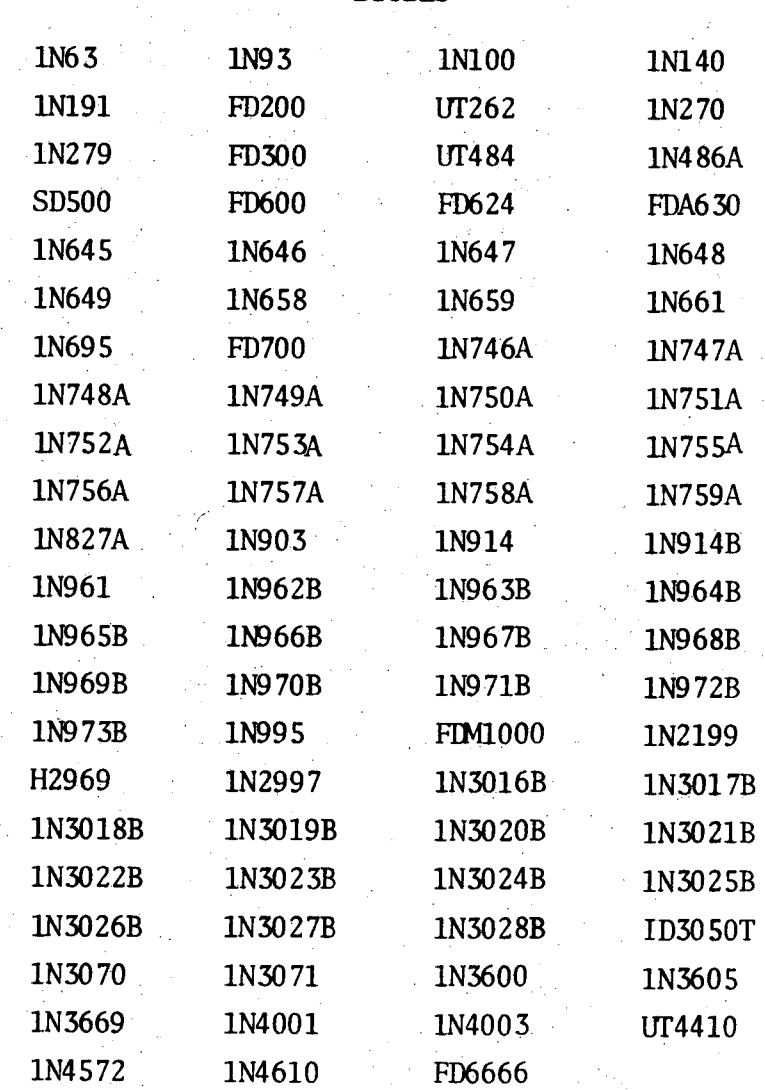

~'

 $\ddotsc$ 

DIODES

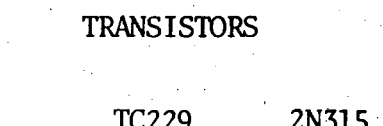

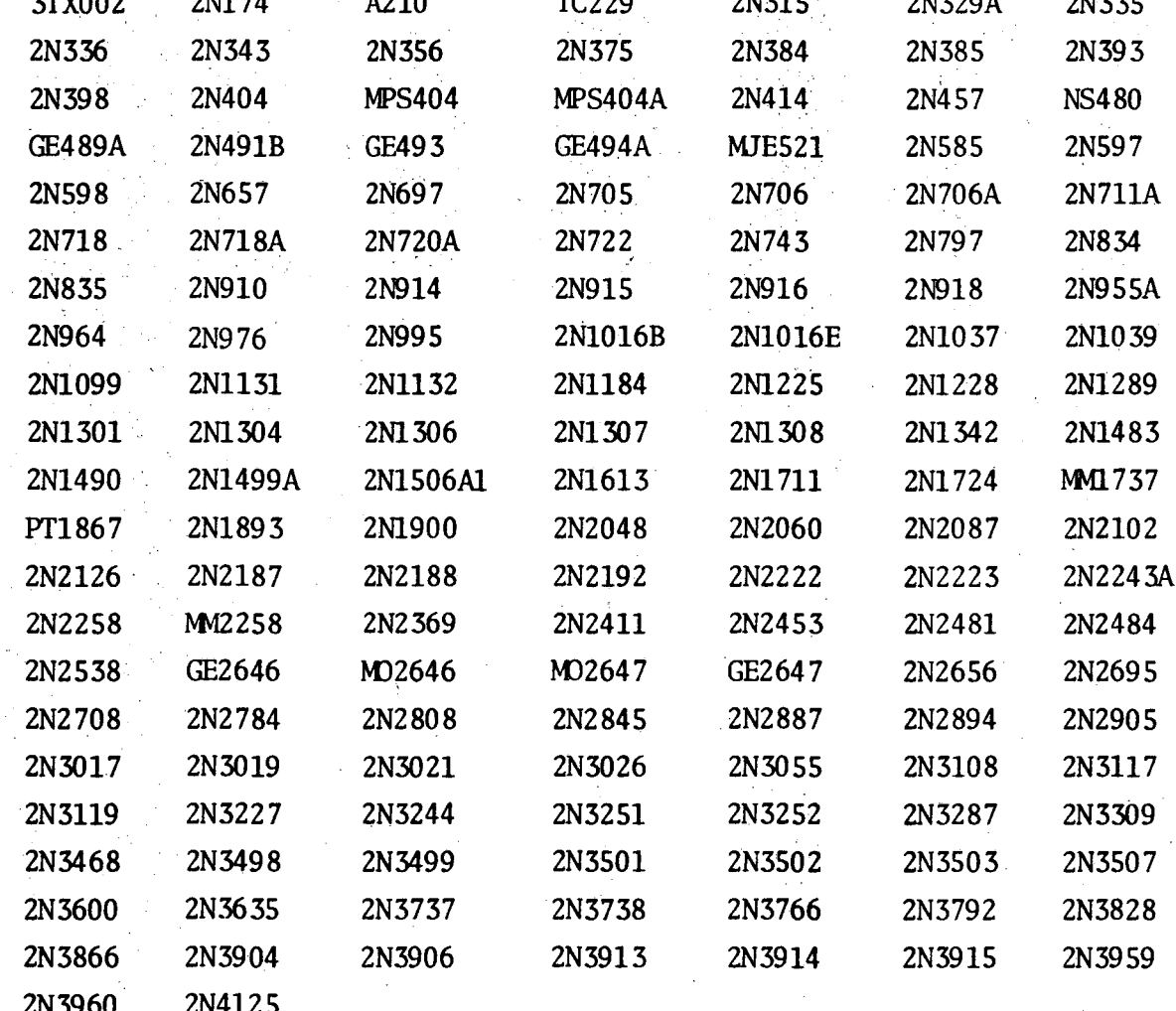

APPENDIX D. EXAMPLE CIRCUITS AND COMPUTER TIMING NOTES

In this appendix, we will try to give the reader some idea of the amount of computer time necessary to solve various types of circuits. Three examples; a sinple inverter, a one stage amplifier, and a monostable multivibrator were run on both SCEPTRE and the CIRCUS program, another transient analysis program available at LRL.<sup>9]</sup> The SCEPTRE input data and the respective output waveforms for these examples are shown on the next few pages. A summary of the computer (cp) time necessary to solve these circuits on each program is given in Table Dl. following the examples.

#### EXAMPLE D1. INPUT DATA

#### SIMPLE INVERTER CIRCUIT

```
MODEL DESCRIPTION
XSTER 2N2369 (TEMP)
RB = .025, RC = .005AE=5., PHIE=.9, NE=.30, IES=1.8E-11, THETAE=37.2
AC=3.7, PHIC=.9, NC=.22, ICS=5.75E-11, THETAC=34.5
ALPHAN=Q2(TBN(JE)), ALPHAI = Q2 (TBI (JC))
TAUE=TTN(JE), TAUC=TTI(JC)
FUNCTIONS
Q2(A) = (A/(A+1))TBN = 1.,65.5, 2.,68., 5.,69.4, 10.,65.5, 20.,27.4, 50.,27.8<br>TBI = .75, 15, 1.7, 17, 2.5, 18
TTN = 1., 36, 2., 39, 5., 39, 10., 4<br>TTI = 1., 64., 2., 48.5, 5., 62.
CIRCUIT DESCRIPTION
   المستسل
            SIMPLE INVERTER CIRCUIT
ELEMENTS
EIN, 0-1=T1 (TIME)
E1, 0-4=-1E2, 0 - 7 = 10RS, 1 - 2 = 0.0264R1, 3-4 = .5R2, 3 - 5 = .5RC, 7-6=1C1, 2 - 3 = 3.3E6T1, 5-0-6=MODEL 2N2369
DEFINED PARAMETERS
PVOUT = (10.0 - VRC)INITIAL CONDITIONS
VCET1 = -1., VCCT1 = -11., VC1 = 1.
OUTPUTS
PVOUT (VOUT), PLOT
FUNCTIONS
T1 = 0.00, 1.2.9, 110.2.9, 111.0.1, 113.0.RUN CONTROLS
STOP TIME = 200.
END
```
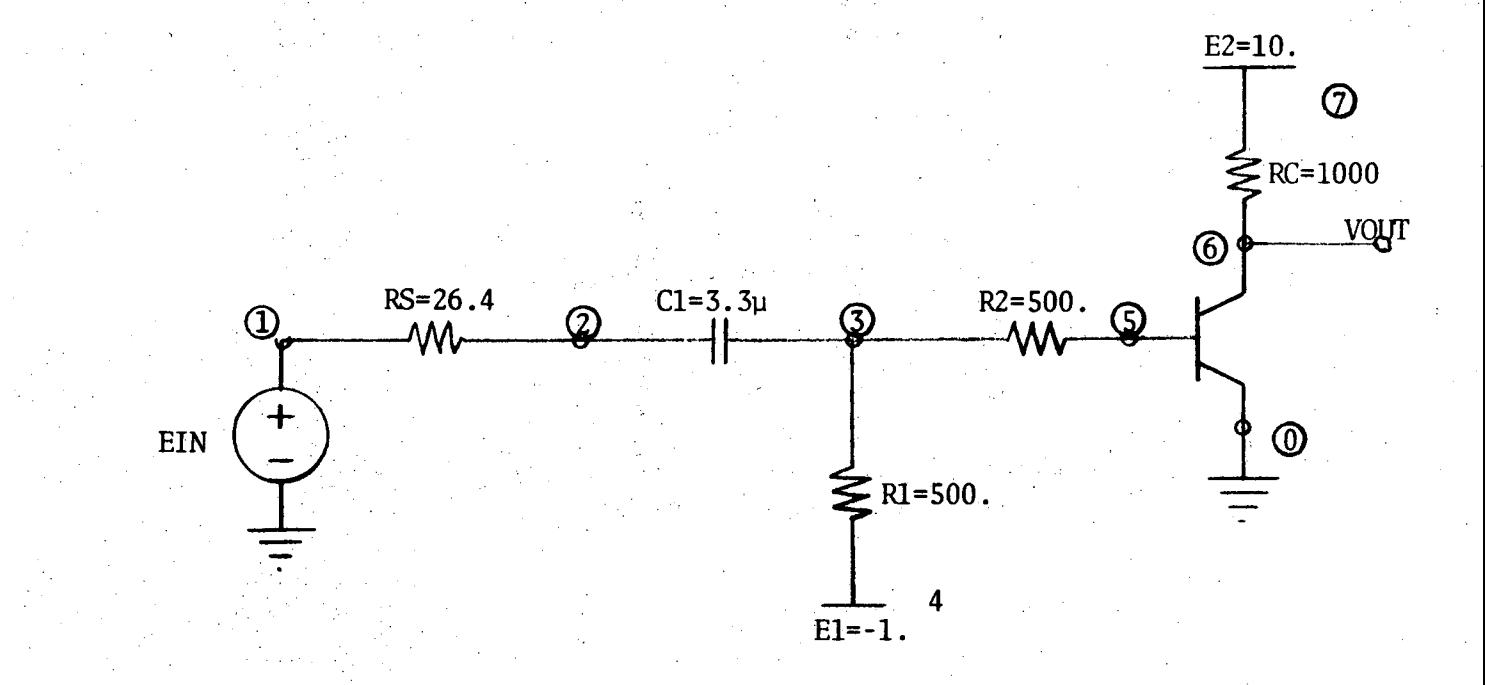

 $-D$  3-

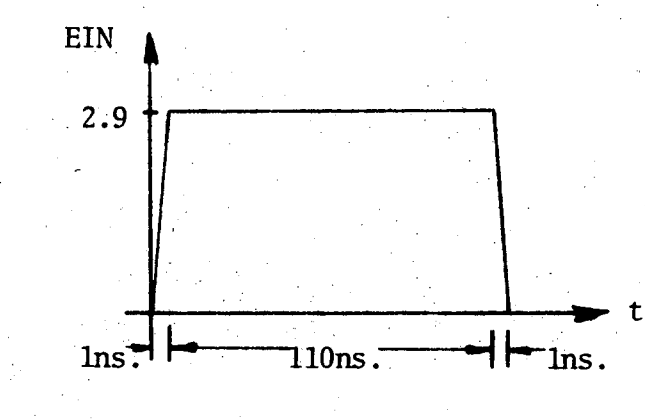

#### FIG. 3. SIMPLE INVERTER CIRCUIT

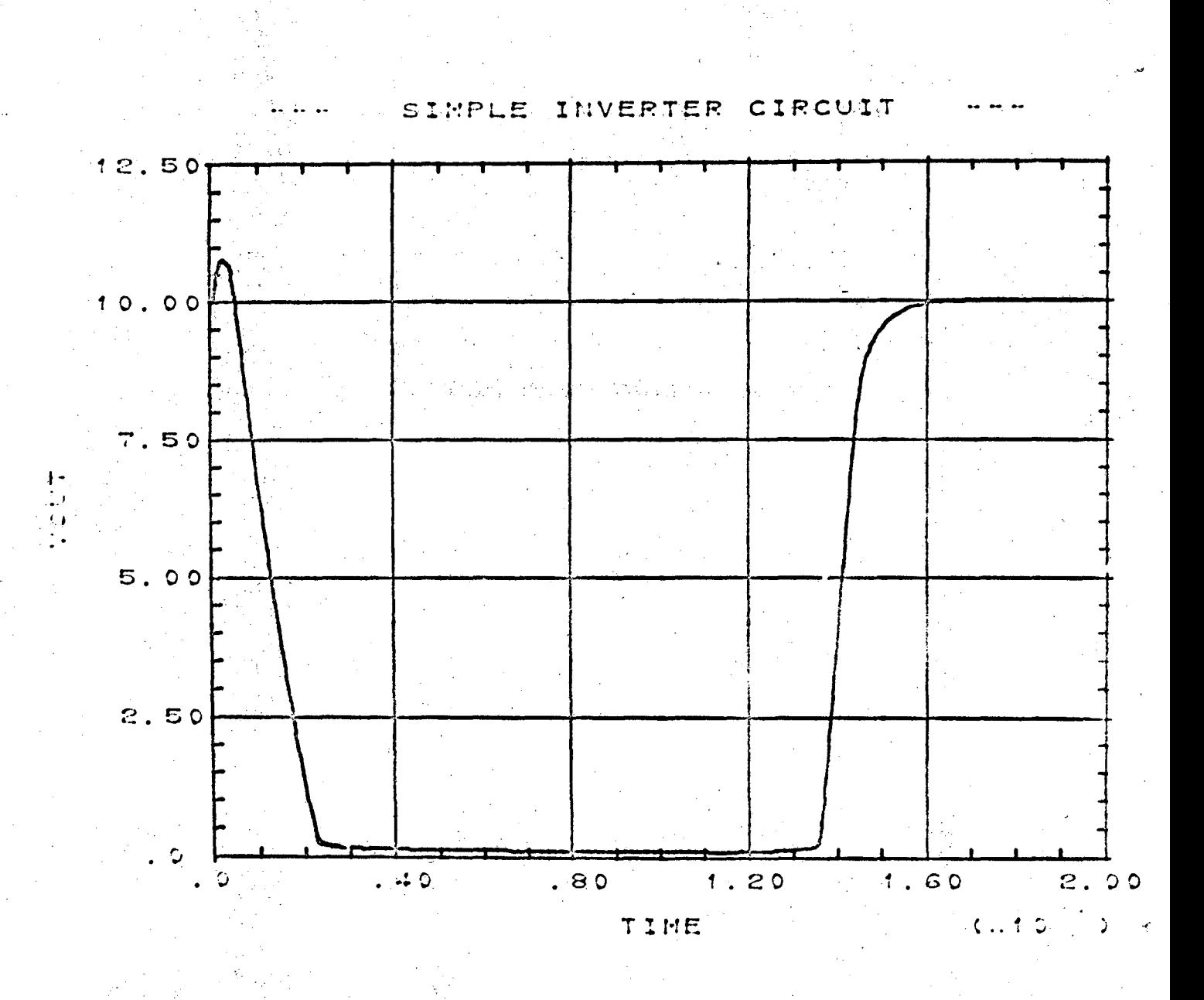

 $-D$  4-

EXAMPLE D2. **INPUT DATA** 

AMPLIFIER CIRCUIT

```
MODEL DESCRIPTION
XSTER 2N2369 (TEMP)RB=.025, RC=.005
AE=5., PHIE=.9, NE=.30, IES=1.8E-11, THETAE=37.2
AC=3.7, PHIC=.9, NC=.22, ICS=5.75E-11, THETAC=34.5ALPHAN=Q2 (TBN (JE)), ALPHAI=Q2 (TBI (JC))
TAUE=TIN(JE), TAUC=TTI(JC)
FUNCTIONS
Q2(A) = (A/(A+1.))TBN = 1.,65.5, 2.,68., 5.,69.4, 10.,65.5, 20.,27.4, 50.,27.8<br>TBI = .75,.15, 1.7,.17, 2.5,.18<br>TTN = 1.,.36, 2.,.39, 5.,.39, 10.,.4<br>TTI = 1.,64., 2.,48.5, 5.,62.
CIRCUIT DESCRIPTION
    \mathbf{L} = \mathbf{L}AMPLIFIER CIRCUIT
ELEMENTS
EIN, 0-1=T1 (TIME)
E1, 0-6=10RS, 1 - 2 = .025C1, 2 - 3 = 1.E5RB1, 3-6=8.2RB2, 3-0=1.6RC, 6 - 4 = .51RE, 5-0=.1CE, 5-0=3.3E6
T1, 3-5-4=MODEL 2N2369
DEFINED PARAMETERS
PVOUT=(10.-VRC)INITIAL CONDITIONS
VCET1 = .7196, VCCT1 = -4.656, VC1 = -1.484, VCE = .7612
FUNCTIONS
T1=0., 0., 10., 0.14, 110., 0.14, 124., 0., 125., 0.
OUTPUTS
PVOUT (VOUT), PLOT
RUN CONTROLS
STOP TIME=200.
END
```
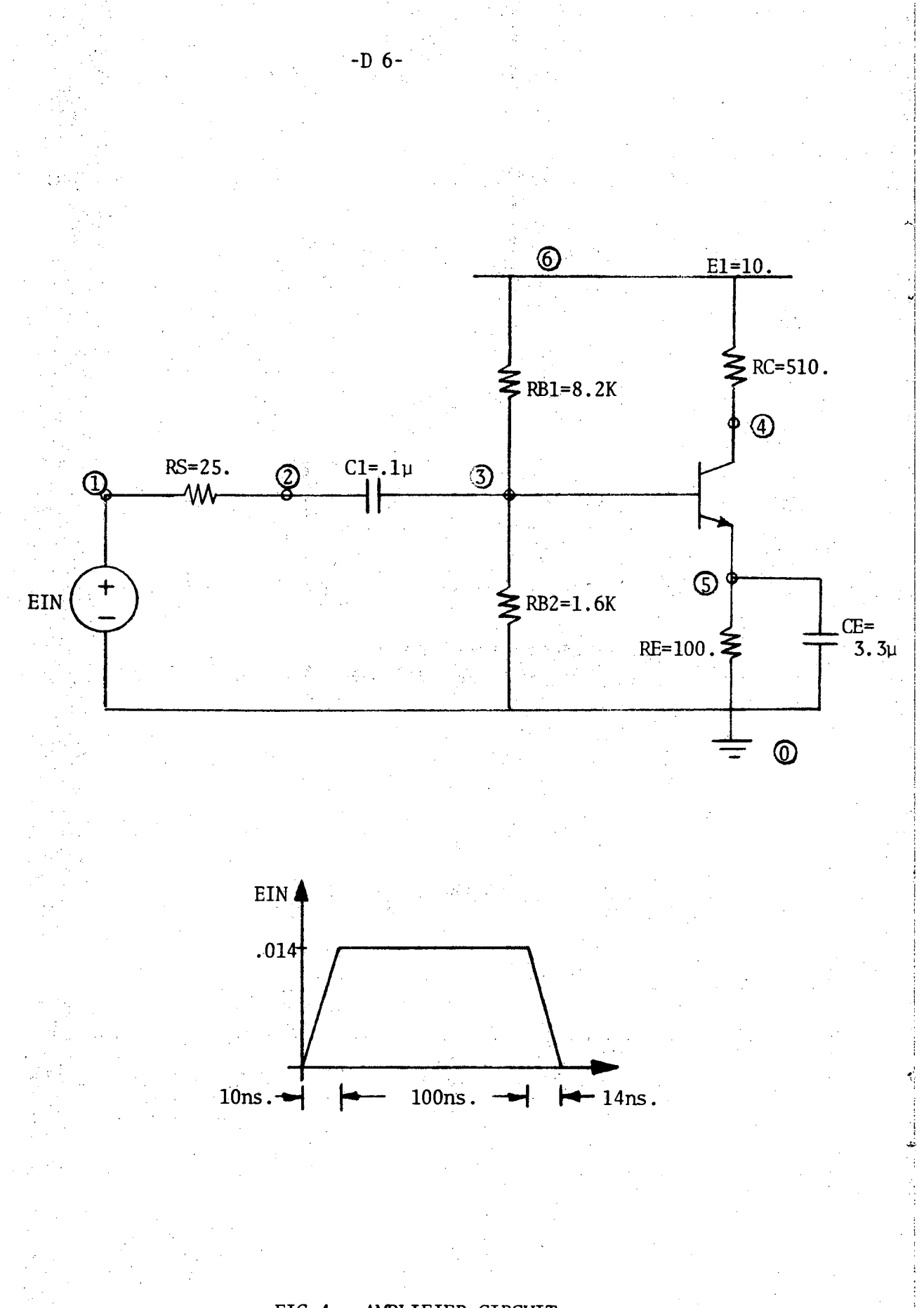

## FIG 4. AMPLIFIER CIRCUIT

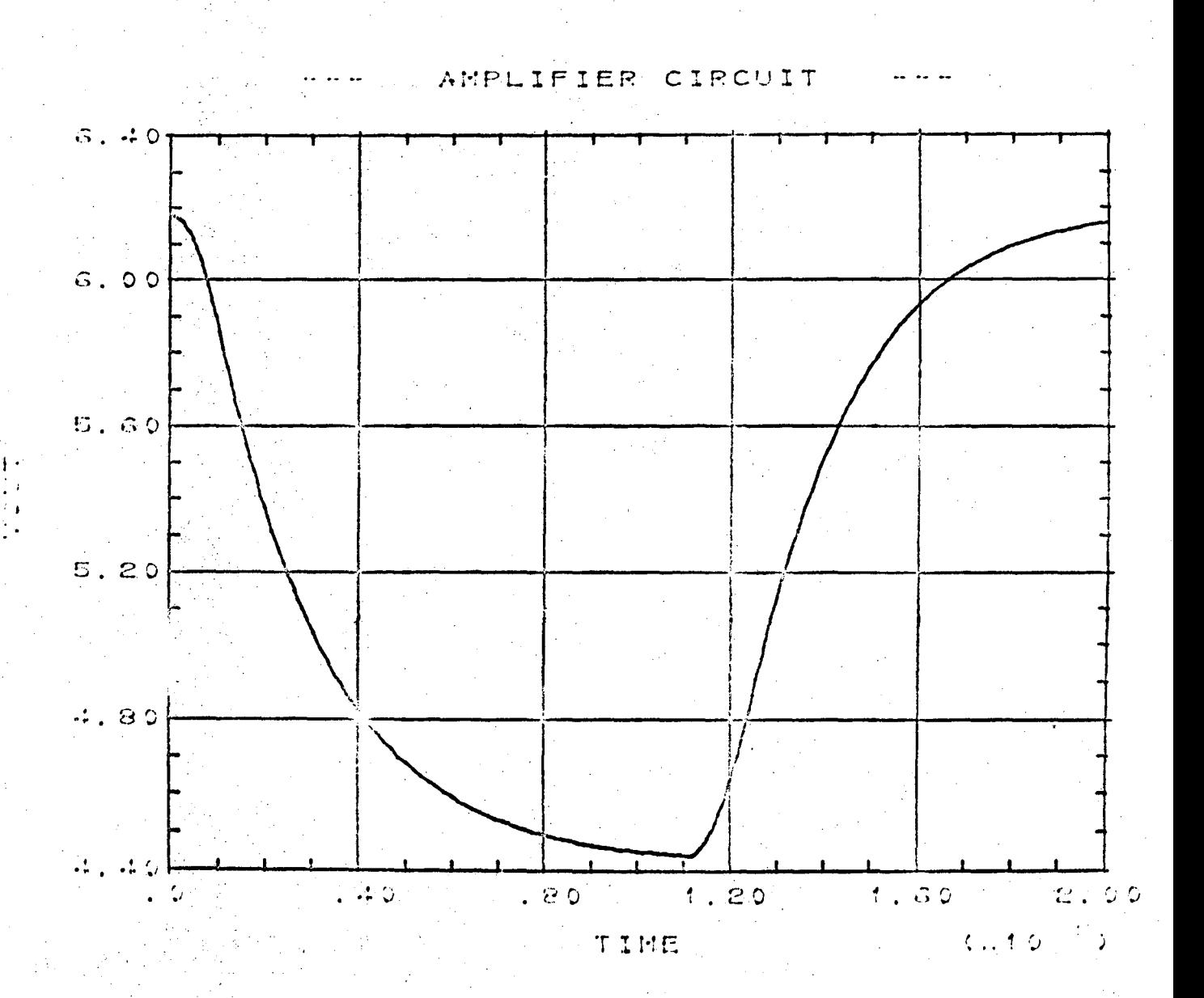

 $-D$  7-

## MONOSTABLE MULTIVIBRATOR CIRCUIT

MODEL DESCRIPTION XSTER 2N709 (TEMP) RB=.048.RC=.007 AE=.96, PHIE=.9, NE=.38, IES=3.55E-11, THETAE=33.5 AC=1.9, PHIC=.9, NC=.18, ICS=8.7E-11, THETAC=30.8 ALPHAN=Q2 (TBN(JE)), ALPHAI=Q2 (TBI(JC)) TAUE=TIN(JE), TAUC=TTI(JC) **FUNCTIONS**  $Q2(A) = (A/(A+1.))$ TBN = 1,74.1, 2,72, 5,60.3, 10.,44.3,<br>
TBI = 5.7,.18, 9.7,.21, 20.,.24<br>
TTN = 1,,105, 2,,0988, 5,,.127, 10.,.142<br>
TTI = 1,,31.4, 2,,30.4, 5,,31.4, 10.,28.5  $20.021.8$ CIRCUIT DESCRIPTION 222 MONOSTABLE MULTIVIBRATOR CIRCUIT **ELEMENTS**  $EIN, 0 - 6 = T1$  (TIME)  $E1.0 - 5 = 10$  $RF, 1 - 4 = 9.1$  $RC1, 2 - 5 = 1$ RB2, 3-5=10  $RB, 1-6=10$  $RC2, 5 - 4 = 1$  $C1, 2 - 3 = 33$ T1, 1-0-2=MODEL 2N709 T2, 3-0-4=MODEL 2N709 DEFINED PARAMETERS  $PVOUT = (10.-VRC2)$ INITIAL CONDITIONS  $VCCT1 = -10.$ ,  $VCI = 9.3$ ,  $VCET2 = .7$ **OUTPUTS** PVOUT (VOUT), PLOT **FUNCTIONS**  $T1=0.$ , 0., 1., 3., 101., 3., 102., 0., 106., 0. RUN CONTROLS STOP TIME=300., MAXIMUM PRINT POINTS=250. **END** 

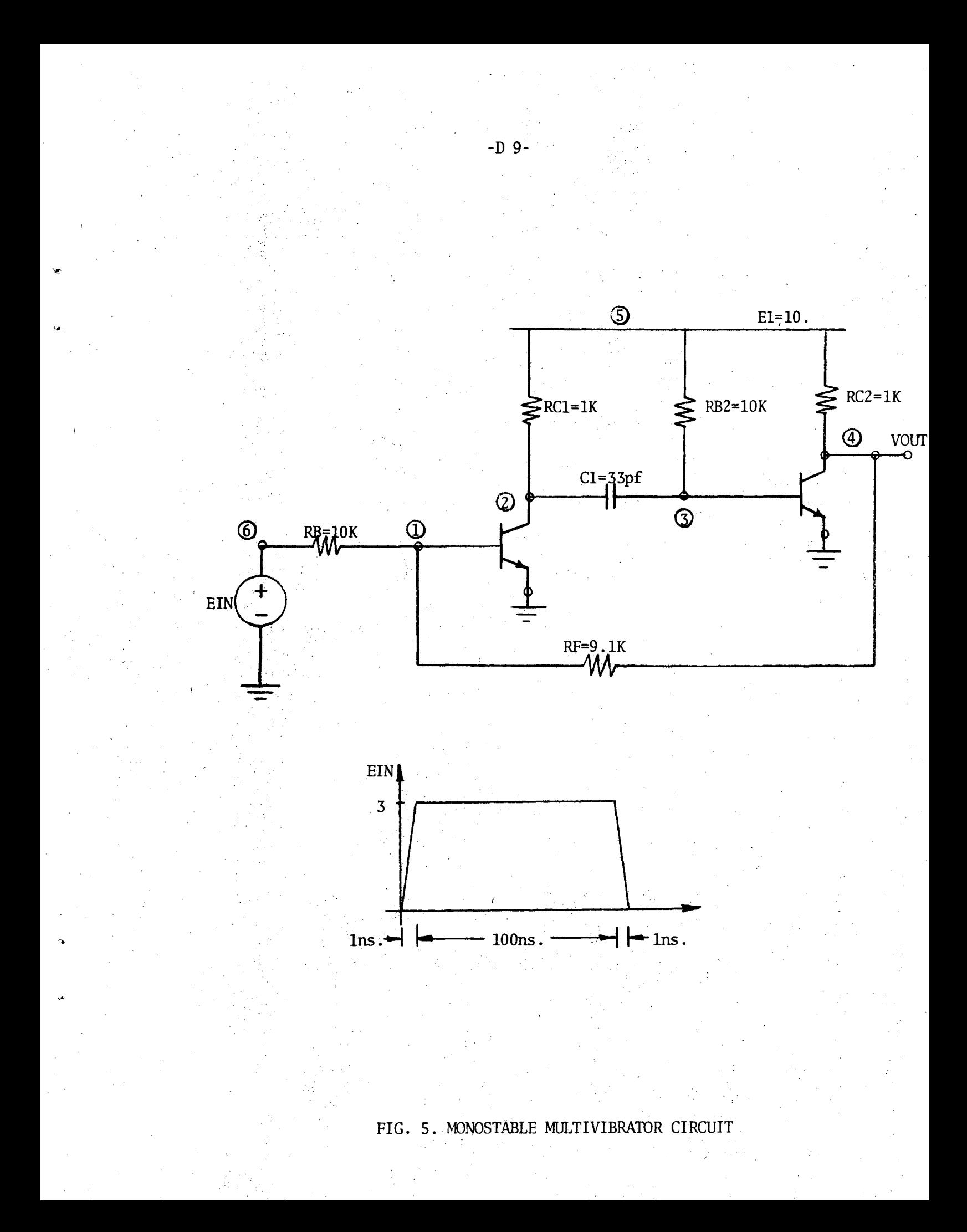

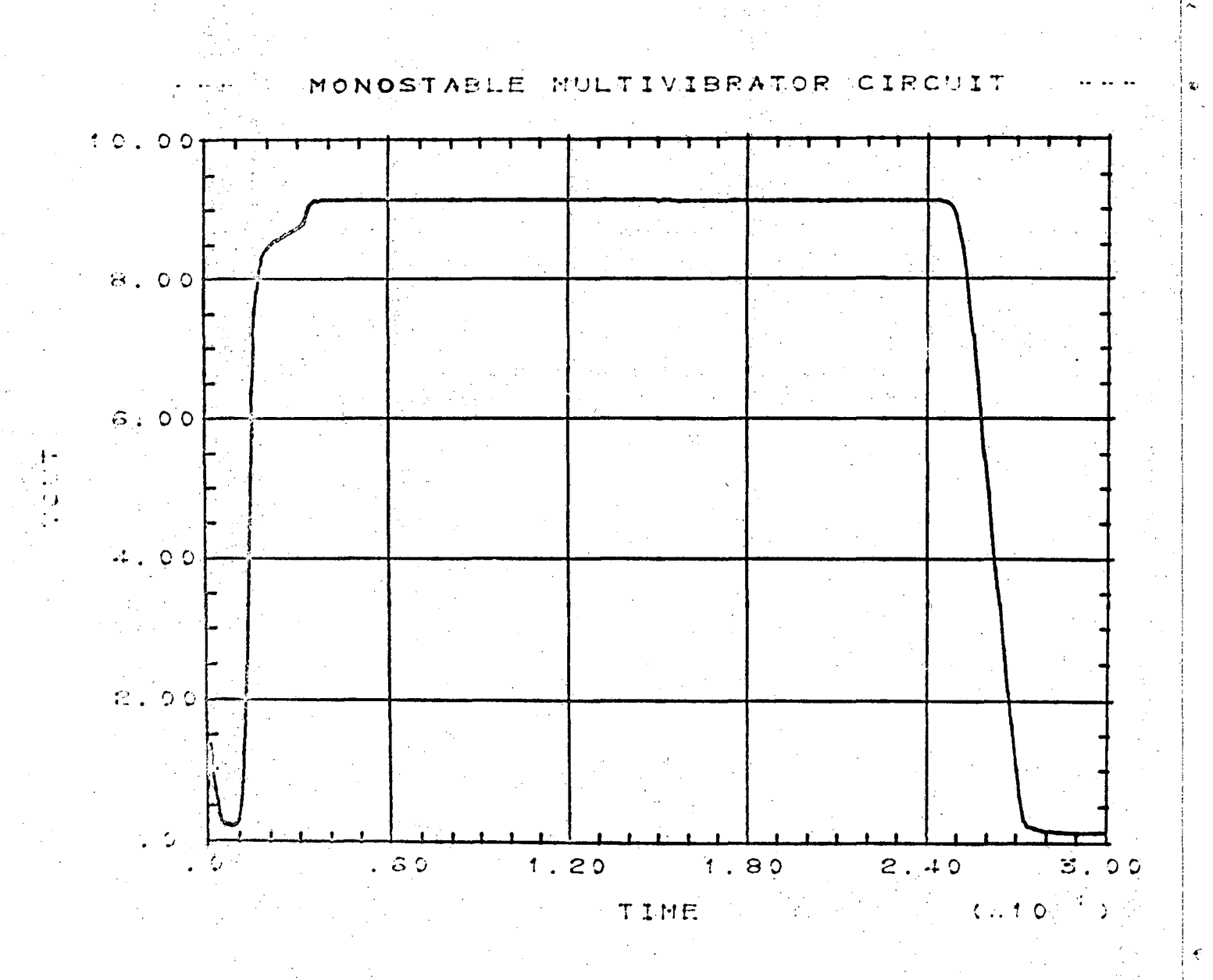

 $-D$  10-

The rurining times of each circuit for both SCEPTRE and CIRCUS are shown in Table D1. below.

..

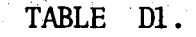

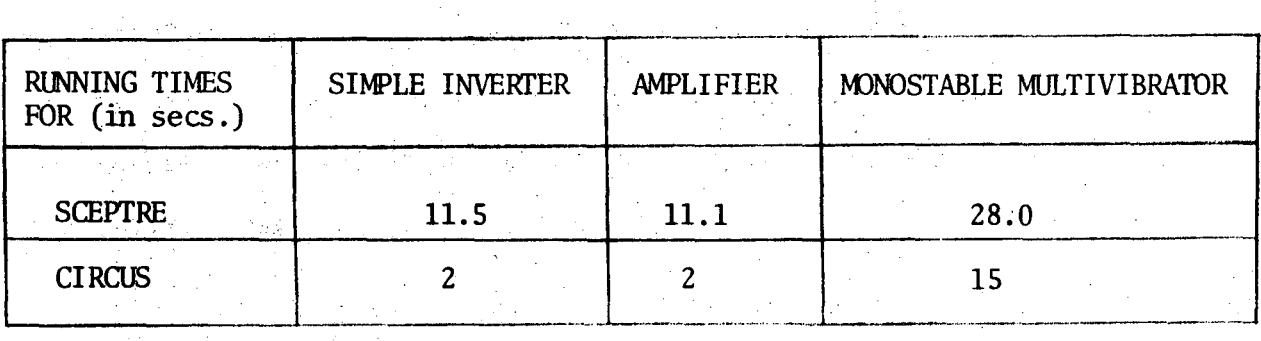

These running times resulted from inputting exactly the data shown on the preceeding pages. The reader may rernenber the discussion on integration variables in the run controls section of Chapter 2. In it, we discussed the accuracy--computer time trade-off that was available to the user by proper adjustment of the error criteria for the numerical integration. We will try to give some perspective here as to what this trade off entails.

The monostable multivibrator circuit was nm a total of seven times with larger errors allowed in the integration routine for each successive nm. The computer time necessary for each nm is tabulated on the following in Table D2. as a function of the MAXIMUM ABSOLUTE ERROR.

TABLE D2.

i ~: I 1 i ' 1;0;

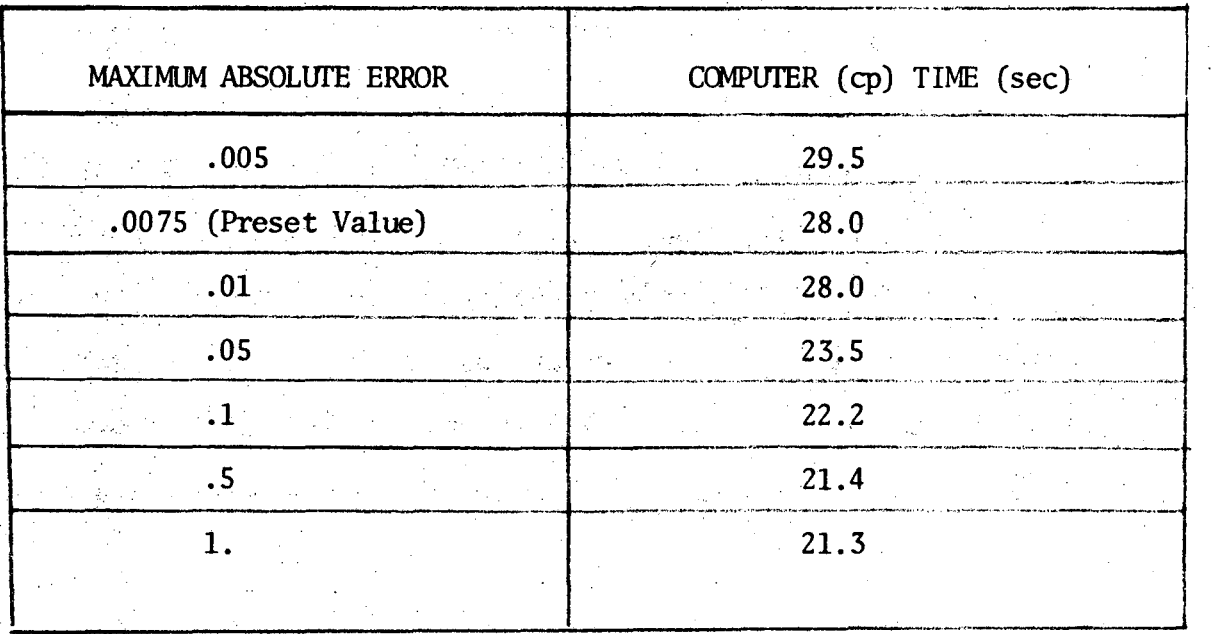

Since the MAXIMlM RELATIVE ERROR is preset to zero, the MAXIMUM ABSOLUTE ERROR represents the largest value the estimated error can go to without halving the time step size. If the error is estimated to be greater than this number, the time step is halved and more computer time is necessary for solution. Note the decrease in computer time as the allowed error increases.

## LEGAL NOTICE-

*This report was prepared as an account of work sponsored by the United States Government. Neither the United States nor the United States Atomic Energy Commission, nor any of their employees, nor any of their contractors, subcontractors, or their employees, makes any warranty, express or implied, or assumes any legal liability or responsibility for the accuracy, completeness or usefulness of any information, apparatus, product or process disclosed,* or *represents that its use would not infringe privately owned rights.* 

TECHNICAL INFORMATION DIVISION LAWRENCE RADIATION LABORATORY UNIVERSITY OF CALIFORNIA BERKELEY, CALIFORNIA 94720

بيتا سما بيت وتتبي<sup>ن</sup>